## Formal Specification of the Plutus Core Language

## DRAFT

Plutus Core Team

18th April 2024

#### **Abstract**

This is intended to be a reference guide for developers who want to utilise the Plutus Core infrastructure. We lay out the grammar and syntax of untyped Plutus Core terms, and their semantics and evaluation rules. We also describe the built-in types and functions. The Appendices include a list of supported builtins in each era and some aspects of Plutus Core which have been mechanically formalised.

This document only describes untyped Plutus Core: a subsequent version will also include the syntax and semantics of Typed Plutus Core and describe its relation to untyped Plutus Core.

## <span id="page-2-0"></span>**Contents**

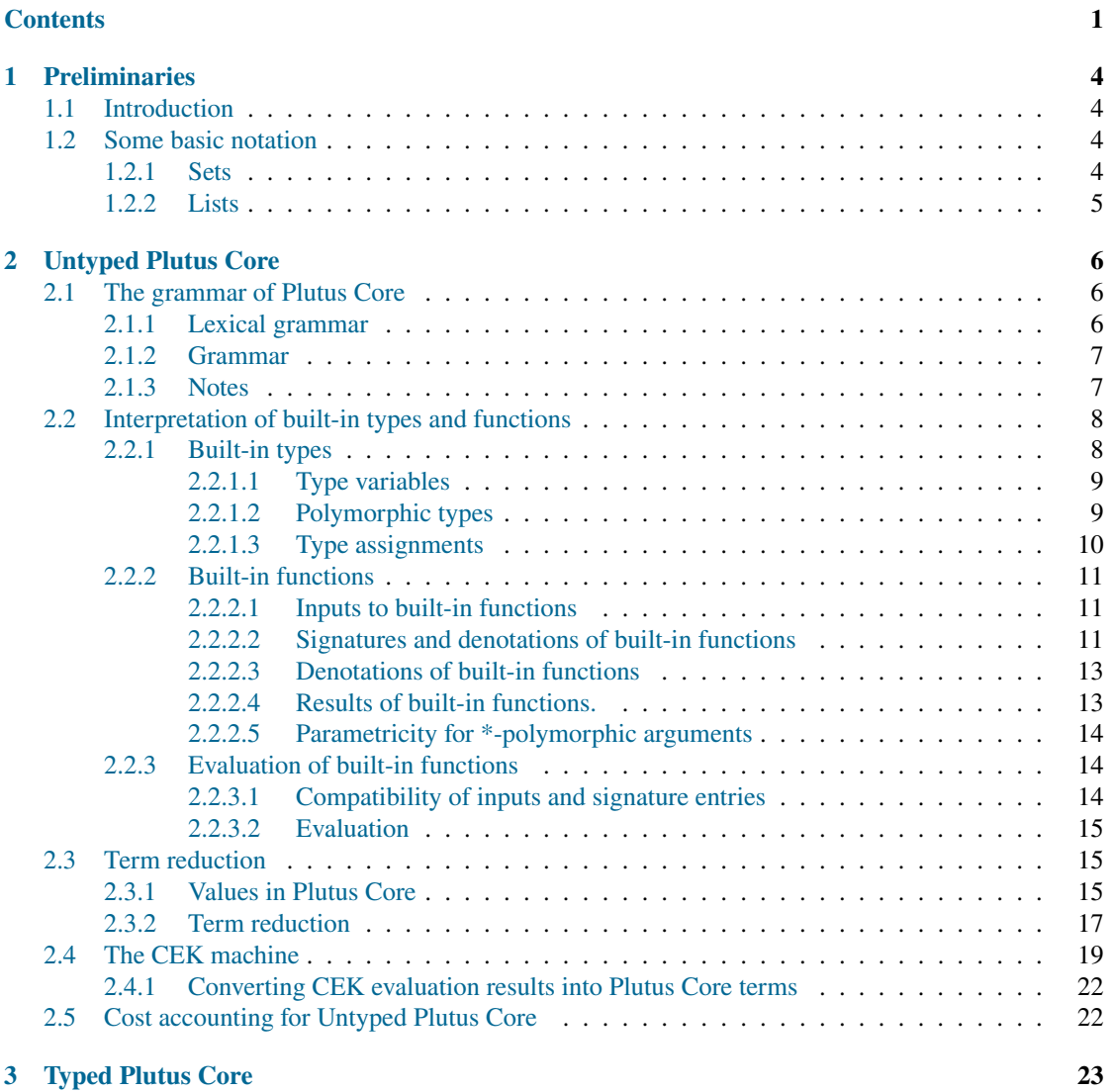

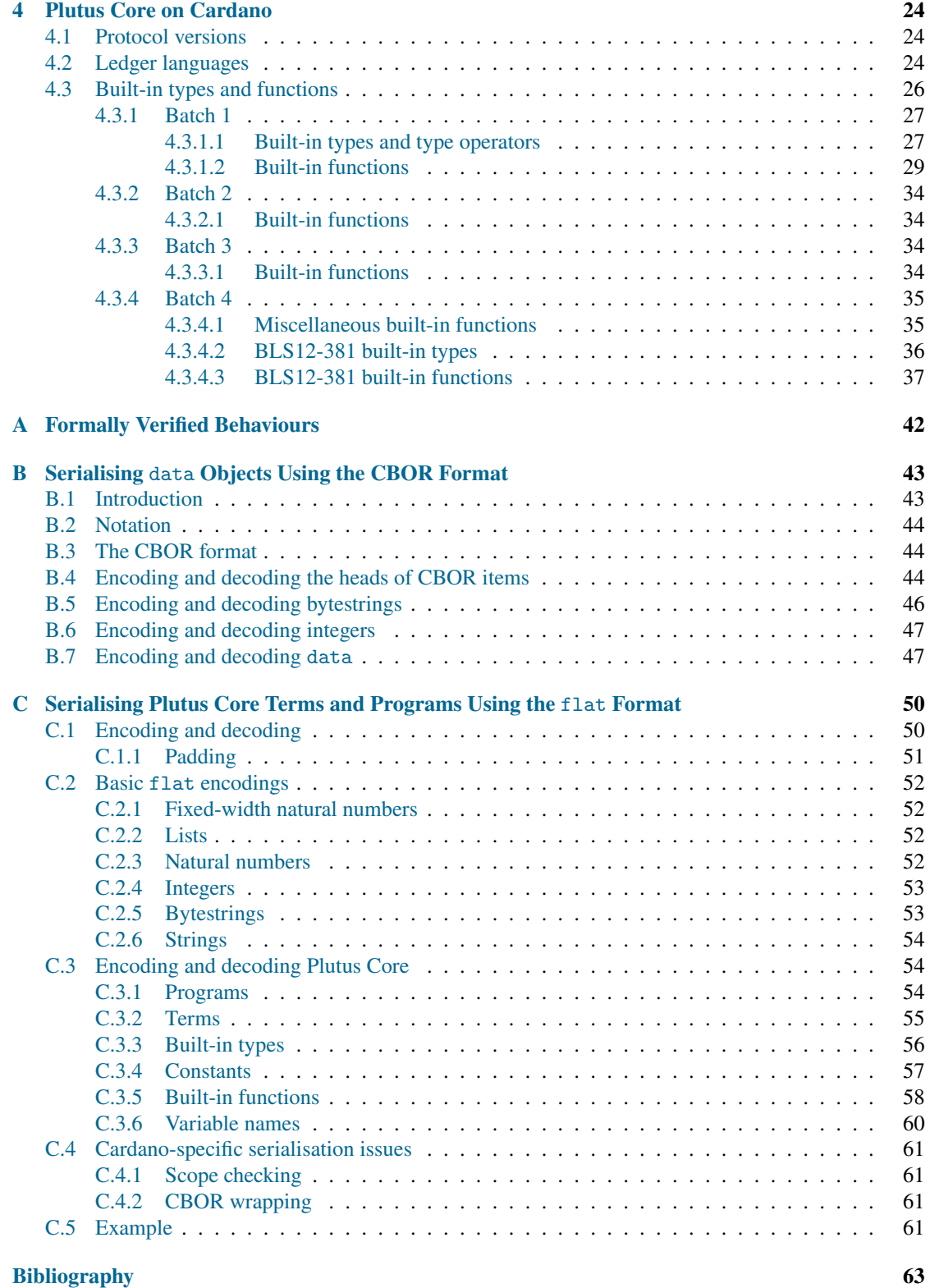

### **[Index of Notation](#page-67-0) 66**

# <span id="page-5-4"></span><span id="page-5-0"></span>**Chapter 1 Preliminaries**

## <span id="page-5-1"></span>**1.1 Introduction**

Plutus Core (more correctly, Untyped Plutus Core) is an eagerly-evaluated version of the untyped lambda calculus extended with some "built-in" types and functions; it is intended for the implementation of validation scripts on the Cardano blockchain. This document presents the syntax and semantics of Plutus Core, a specification of an efficient evaluator, a description of the built-in types and functions available in various releases of Cardano, and a specification of the binary serialisation format used by Plutus Core.

Since Plutus Core is intended for use in an environment where computation is potentially expensive and excessively long computations can be problematic we have also developed a costing infrastructure for Plutus Core programs. A description of this will be added in a later version of this document.

We also have a typed version of Plutus Core which provides extra robustness when untyped Plutus Core is used as a compilation target, and we will eventually provide a specification of the type system and semantics of Typed Plutus Core here as well, together with its relationship to Untyped Plutus Core.

## <span id="page-5-2"></span>**1.2 Some basic notation**

We begin with some notation which will be used throughout the document.

#### <span id="page-5-3"></span>**1.2.1 Sets**

- The symbol *⊎* denotes a disjoint union of sets; for emphasis we often use this to denote the union of sets which we know to be disjoint.
- Given a set X,  $X^*$  denotes the set of finite sequences of elements of X:

$$
X^* = \biguplus \{ X^n : n \in \mathbb{N} \}.
$$

- $\mathbb{N} = \{0, 1, 2, 3, \ldots\}.$
- $\mathbb{N}^+ = \{1, 2, 3, \dots\}.$
- $\mathbb{N}_{[a,b]} = \{ n \in \mathbb{N} : a \le n \le b \}.$
- $\mathbb{B} = \mathbb{N}_{[0.255]}$ , the set of 8-bit bytes.
- <span id="page-6-1"></span>•  $\mathbb{B}^*$  is the set of all bytestrings.
- $\mathbb{Z} = \{ \ldots, -2, -1, 0, 1, 2, \ldots \}.$
- $\mathbb{F}_q$  denotes a finite field with q elements (q a prime power).
- $\mathbb{F}_q^*$  denotes the multiplicative group of nonzero elements of  $\mathbb{F}_q$ .
- $\cup$  denotes the set of Unicode scalar values, as defined in [\[36,](#page-66-0) Definition D76].
- U<sup>\*</sup> is the set of all Unicode strings.
- We assume that there is a special symbol **×** which does not appear in any other set we mention. The symbol **×** is used to indicate that some sort of error condition has occurred, and we will often need to consider situations in which a value is either  $\times$  or a member of some set S. For brevity, if S is a set then we define

$$
S_{\times}:=S\uplus \{\times\}.
$$

#### <span id="page-6-0"></span>**1.2.2 Lists**

- The symbol [] denotes an empty list.
- The notation  $[x_m, \ldots, x_n]$  denotes a list containing the elements  $x_m, \ldots, x_n$ . If  $m > n$  then the list is empty.
- The length of a list L is denoted by  $\ell(L)$ .
- Given two lists  $L = [x_1, \ldots, x_m]$  and  $L' = [y_1, \ldots, y_n]$ ,  $L \cdot L'$  denotes their concatenation  $[x_1, \ldots, x_m]$  $y_1, \ldots, y_n].$
- Given an object *x* and a list  $L = [x_1, \ldots, x_n]$ , we denote the list  $[x, x_1, \ldots, x_n]$  by  $x \cdot L$ .
- Given a list  $L = [x_1, \ldots, x_n]$  and an object x, we denote the list  $[x_1, \ldots, x_n, x]$  by  $L \cdot x$ .
- In the special case of bitstrings (ie, lists of elements of {0*,* 1}) we sometimes use notation such as 101110 to denote the list [1*,* 0*,* 1*,* 1*,* 1*,* 0]; we use a teletype font to avoid confusion with decimal numbers.
- Given a syntactic category V, the symbol V denotes a possibly empty list  $[V_1, \ldots, V_n]$  of elements  $V_i \in V$ .

## <span id="page-7-3"></span><span id="page-7-0"></span>**Chapter 2**

## **Untyped Plutus Core**

## <span id="page-7-1"></span>**2.1 The grammar of Plutus Core**

This section presents the grammar of Plutus Core in a Lisp-like form. This is intended as a specification of the abstract syntax of the language; it may also by used by tools as a concrete syntax for working with Plutus Core programs, but this is a secondary use and we do not make any guarantees of its completeness when used in this way. The primary concrete form of Plutus Core programs is the binary format described in Appendix [C.](#page-51-0)

## <span id="page-7-2"></span>**2.1.1 Lexical grammar**

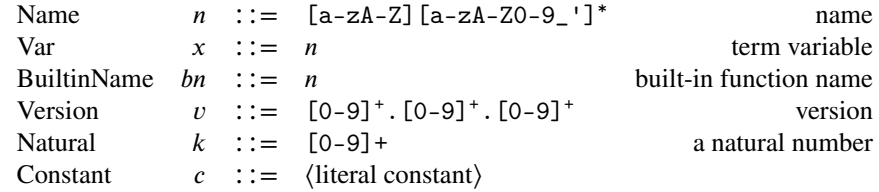

Figure 2.1: Lexical grammar of Plutus Core

#### <span id="page-8-0"></span>**2.1.2 Grammar**

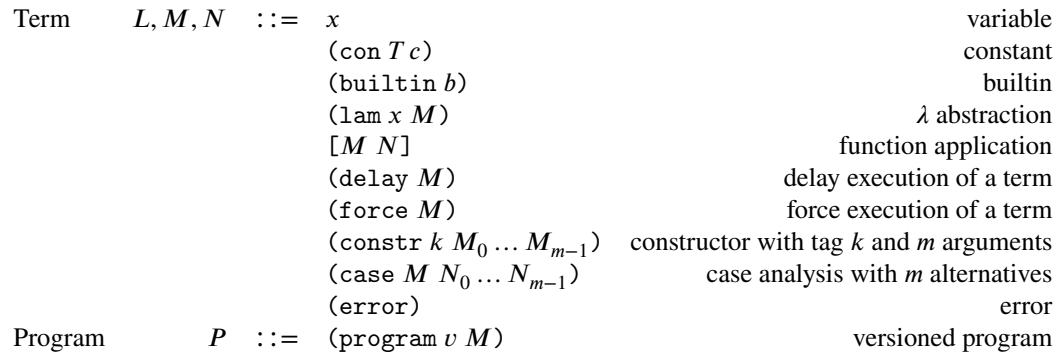

Figure 2.2: Grammar of untyped Plutus Core

#### <span id="page-8-1"></span>**2.1.3 Notes**

**Version numbers.** The version number at the start of a program specifies the Plutus Core language version used in the program.

A *Plutus Core language version* describes a version of the basic language with a particular set of features. A language version consists of three non-negative integers separated by decimal points, for example 1.4.2. Language versions are ordered lexicographically.

The grammar above describes Plutus Core version 1.1.0. Version 1.0.0 is identical, except that constr and case are not included. Version 1.0.0 is fully forward-compatible with version 1.1.0, so any valid version 1.0.0 program is also a valid version 1.1.0 program. The semantics, evaluator and serialisation formats described later in this document all apply to both versions, except that it is an error to use constr or case in any program with a version prior to 1.1.0: a parser, deserialiser, or evaluator should fail immediately if constr or case is encountered when processing such a program.

**Scoping.** For simplicity, **we assume throughout that the body of a Plutus Core program is a closed term**, ie, that it contains no free variables. Thus (program 1.0.0 (lam  $x \times x$ )) is a valid program but (program 1.0.0 (lam x y)) is not, since the variable y is free. This condition should be checked before execution of any program commences, and the program should be rejected if its body is not closed. The assumption implies that any variable  $x$  occurring in the body of a program must be bound by an occurrence of lam in some enclosing term; in this case, we always assume that refers to the *most recent* (ie, innermost) such binding.

**Iterated applications.** An application of a term  $M$  to a term  $N$  is represented by  $[M N]$ . We may occasionally write  $[M N_1 ... N_k]$  or  $[M N]$  as an abbreviation for an iterated application [ ... [[M  $N_1] N_2] ...$  $N_k$ ], and tools may also use this as concrete syntax.

**Constructors and case analysis** Plutus Core supports creating structured data using constr and deconstructing it using case. Both of these terms are unusual in that they have (possibly empty) lists of children: constr has the (0-based) *tag* and then a list of arguments; case has a scrutinee and then a list of case branches. Their behaviour is mostly straightforward: constr evaluates its arguments and forms a value; case evaluates the scrutinee into a constr value, selects the branch corresponding to the tag on the value, and then applies that to the arguments in the value. The only thing to note is that case does

<span id="page-9-3"></span>*not* strictly evaluate the case branches, only applying (and hence evaluating) the one that is eventually selected.

**Constructor tags** Constructor tags can in principle be any natural number. In practice, since they cannot be dynamically constructed, we can limit them to a fixed size without having to worry about overflow. So we limit them to 64 bits, although this is currently only enforced in the binary format (Appendix [C\)](#page-51-0).

**Built-in types and functions.** The language is parameterised by a set U of *built-in types* (we sometimes refer to U as the *universe*) and a set B of *built-in functions* (*builtins* for short), both of which are sets of Names. Briefly, the built-in types represent sets of constants such as integers or strings; constant expressions (con  $T_c$ ) represent values of the built-in types (the integer 123 or the string "string", for example), and built-in functions are functions operating on these values, and possibly also general Plutus Core terms. Precise details are given in Section [2.2.](#page-9-0)

See Section [4.3](#page-27-0) for a description of the types and functions which have already been deployed on the Cardano blockchain (or will be in the near future).

**De Bruijn indices.** The grammar defines names to be textual strings, but occasionally (specifically in Appendix [C\)](#page-51-0) we want to use de Bruijn indices ([\[17\]](#page-65-0), [\[6,](#page-64-1) C.3]), and for this we redefine names to be natural numbers. In de Bruijn terms,  $\lambda$ -expressions do not need to bind a variable, but in order to re-use our existing syntax we arbitrarily use 0 for the bound variable, so that all  $\lambda$ -expressions are of the form (1am  $0 \, M$ ); other variables (ie, those not appearing immediately after a lam binder) are represented by natural number greater than zero.

**Lists in constructor and case terms** The grammar defines constructor and case terms to have a variable number of subterms written in sequence with no delimiters. This corresponds to the concrete syntax, e.g. we write (constr 0  $t_1$   $t_2$   $t_3$ ). However, in the rest of the specification we will abuse notation and treat these terms as having *lists* of subterms.

## <span id="page-9-0"></span>**2.2 Interpretation of built-in types and functions**

As mentioned above, Plutus Core is generic over a universe U of types and a set B of built-in functions. As the terminology suggests, built-in functions are interpreted as functions over terms and elements of the built-in types: in this section we make this interpretation precise by giving a specification of built-in types and functions in a set-theoretic denotational style. We require a considerable amount of extra notation in order to do this, and we emphasise that nothing in this section is part of the syntax of Plutus Core: it is meta-notation introduced purely for specification purposes.

#### <span id="page-9-1"></span>**2.2.1 Built-in types**

We require some extra syntactic notation for built-in types: see Figure [2.3.](#page-9-2)

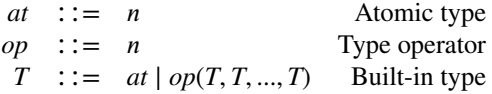

<span id="page-9-2"></span>Figure 2.3: Type names and operators

<span id="page-10-3"></span>We assume that we have a set  $\mathcal{U}_0$  of *atomic type names* and a set  $\mathcal O$  of *type operator names*. Each type operator name  $op \in \mathcal{O}$  has an *argument count*  $|op| \in \mathbb{N}^+$ , and a type name  $op(T_1, \ldots, T_n)$  is well-formed if and only if  $n = |op|$ . We define the *universe* U to be the closure of  $\mathcal{U}_0$  under repeated applications of operators in O:

$$
\mathcal{U}_{i+1} = \mathcal{U}_i \cup \{op(T_1, \dots, T_{|op|}) : op \in \mathcal{O}, T_1, \dots, T_{|op|} \in \mathcal{U}_i\}
$$

$$
\mathcal{U} = \bigcup \{ \mathcal{U}_i : i \in \mathbb{N}^+ \}
$$

The universe U consists entirely of *names*, and the semantics of these names are given by *denotations*. Each built-in type  $T \in \mathcal{U}$  is associated with some mathematical set  $\llbracket T \rrbracket$ , the *denotation* of *T*. For example, we might have  $[\text{bool}] = \{\text{true}, \text{false}\}$  and  $[\text{integer}] = \mathbb{Z}$  and  $[\text{pair}(a, b)] = [a] \times [b]$ .

See Section [4.3](#page-27-0) for a description of the types and functions which have already been deployed on the Cardano blockchain (or will be in the near future).

For non-atomic type names  $T = op(T_1, ..., T_r)$  we would generally expect the denotation of *T* to be obtained in some uniform way (ie, parametrically) from the denotations of  $T_1, \ldots, T_r$ ; we do not insist on this though.

#### <span id="page-10-0"></span>**2.2.1.1 Type variables**

Built-in functions can be polymorphic, and to deal with this we need *type variables*. An argument of a polymorphic function can be either restricted to built-in types or can be an arbitrary term, and we define two different kinds of type variables to cover these two situations. See Figure [2.4.](#page-10-2)

> TypeVariable  $tv$  ::=  $n_*$  fully polymorphic type variable  $n_{\#}$  built-in-polymorphic type variable

#### <span id="page-10-2"></span>Figure 2.4: Type variables

We denote the set of all possible type variables by  $\mathcal{V}$ , the set of all fully-polymorphic type variables by  $\mathcal{V}_*,$ and the set of all built-in-polymorphic type variables  $v_{#}$  by  $\mathcal{V}_{#}$ . Note that  $\mathcal{V} \cap \mathcal{U} = \emptyset$  since the symbols ∗ and # do not occur in names in U. The two kinds of type variable are required because we have two different types of polymorphism. Later on we will see that built-in functions can take arguments which can be of a type which is unknown but must be in U, whereas other arguments can range over a larger set of values such as the set of all Plutus Core terms. Type variables in  $V_{\#}$  are used in the former situation and  $\mathcal{V}_*$  in the latter.

Given a variable  $v \in V$  we sometimes write

$$
\begin{aligned}\nv &\; \colon: \# \quad \text{if } v \in \mathcal{V}_{\#} \\
v &\; \colon: \ast \quad \text{if } v \in \mathcal{V}_{*}.\n\end{aligned}
$$

and

#### <span id="page-10-1"></span>**2.2.1.2 Polymorphic types**

We also need to talk about polymorphic types, and to do this we define an extended universe of polymorphic types  $\mathfrak{U}_{\#}$  by adjoining  $\mathcal{V}_{\#}$  to  $\mathcal{U}_0$  and closing under type operators as before:

$$
\mathcal{U}_{\#,0} = \mathcal{U}_0 \cup \mathcal{V}_{\#}
$$

$$
\mathcal{U}_{\#,i+1} = \mathcal{U}_{\#,i} \cup \{op(T_1,\ldots,T_{|op|}): op \in \mathcal{O}, T_1,\ldots,T_{|op|} \in \mathcal{U}_{\#,i}\}
$$
  

$$
\mathcal{U}_{\#} = \bigcup \{\mathcal{U}_{\#,i}: i \in \mathbb{N}^+\}.
$$

<span id="page-11-1"></span>We will denote a typical element of  $\mathcal{U}_{#}$  by the symbol P (possibly subscripted). We define the set of *free #-variables* of an element of  $\mathfrak{U}_{#}$  by

$$
\mathsf{FV}_\#(P) = \varnothing \text{ if } P \in \mathcal{U}_0
$$

$$
\mathsf{FV}_\#(v_\#) = \{v_\# \}
$$

$$
\mathsf{FV}_\#(op(P_1, \dots, P_k)) = \mathsf{FV}_\#(P_1) \cup \mathsf{FV}_\#(P_2) \cup \dots \cup \mathsf{FV}_\#(P_r).
$$

Thus  $FV_{#}(P) \subseteq V_{#}$  for all  $P \in U_{#}$ . We say that a type name  $P \in U_{#}$  is *monomorphic* if  $FV_{#}(P) = \emptyset$  (in which case we actually have  $P \in \mathcal{U}$ ; otherwise P is *polymorphic*. The fact that type variables in  $\mathcal{U}_\#$  are only allowed to come from  $\mathcal{V}_\#$  will ensure that values of polymorphic types such as lists and pairs can only contain values of built-in types: in particular, we will not be able to construct types representing things such as lists of Plutus Core terms.

#### <span id="page-11-0"></span>**2.2.1.3 Type assignments**

A *type assignment* is a function  $S: D \to U$  where D is some subset of  $V_{\#}$ . As usual we say that D is the *domain* of  $S$  and denote it by dom  $S$ .

We can extend a type assignment *S* to a map  $\hat{S}$  :  $\mathcal{U}_{#} \oplus \mathcal{V}_{*} \to \mathcal{U}_{#} \oplus \mathcal{V}_{*}$  by defining

$$
\hat{S}(v_{\#}) = S(v_{\#}) \quad \text{if } v_{\#} \in \text{dom } S
$$
\n
$$
\hat{S}(v_{\#}) = v_{\#} \quad \text{if } v_{\#} \in \mathcal{V}_{\#} \setminus \text{dom } S
$$
\n
$$
\hat{S}(T) = T \quad \text{if } T \in \mathcal{U}_0
$$
\n
$$
\hat{S}(op(P_1, \ldots, P_n)) = op(\hat{S}(P_1), \ldots, \hat{S}(P_n))
$$
\n
$$
\hat{S}(v_{*}) = v_{*} \quad \text{if } v_{*} \in \mathcal{V}_{*}.
$$

If  $P \in \mathcal{U}_{\#}$  and S is a type assignment with  $\mathsf{FV}_{\#}(P) \subseteq \text{dom } S$  then in fact  $\hat{S}(P) \in \mathcal{U}$ ; in this case we say that  $\hat{S}(P)$  is an *instance* or a *monomorphisation* of P (*via* S). If T is an instance of P then there is a unique smallest S (with  $FV_{#}(P) = \text{dom } S$ ) such that  $T = \hat{S}(P)$ : we write  $T \leq_{S} P$  to indicate that T is an instance of  $P$  via  $S$  and  $S$  is minimal.

**Constructing type assignments.** We say that a collection  $\{S_i : 1 \le i \le n\}$  of type assignments is *consistent* if  $S_i|_{D_{ij}} = S_j|_{D_{ij}}$  for all *i* and *j*, where | denotes function restriction and  $D_{ij} = \text{dom } S_i \cap D_{ij}$ dom  $S_j$ . If this is the case then (viewing functions as sets of pairs in the usual way)  $S_1 \cup \cdots \cup S_n$  is also a well-formed type assignment (each variable in its domain is associated with exactly one type).

Given  $T \in \mathcal{U}$  and  $P \in \mathcal{U}_{\#}$  it can be shown that  $T \leq_{S} P$  if and only if one of the following holds:

- $T = P$  and  $S = \emptyset$ .
- $P \in \mathcal{V}_*$  and  $S = \{ (v_*, T) \}.$
- $-T = op(T_1, ..., T_n)$  with each  $T_i \in \mathcal{U}$ .
- <span id="page-12-3"></span> $-P = op(P_1, ..., P_n)$  with each  $P_i \in \mathcal{U}_{\#}$ .
- $T_i \leq_{S_i} P_i$  for  $1 \leq i \leq n$ .
- $\{S_1, \ldots, S_n\}$  is consistent.
- $S = S_1 \cup \cdots \cup S_n.$

This allows us to decide whether  $T \in \mathcal{U}$  is an instance of  $P \in \mathcal{U}_{\#}$  and, if so, to construct an S with  $T \leq_S P$ .

#### <span id="page-12-0"></span>**2.2.2 Built-in functions**

#### <span id="page-12-1"></span>**2.2.2.1 Inputs to built-in functions**

To treat the typed and untyped versions of Plutus Core uniformly it is necessary to make the machinery of built-in functions generic over a set I of *inputs* which are taken as arguments by built-in functions. In practice I will be the set of Plutus Core values or something very closely related.

We require  $\Im$  to have the following two properties:

- *J* is disjoint from  $T$  for all  $T \in U$
- There should be disjoint subsets  $\mathcal{C}_T \subseteq \mathcal{I}$  (where  $T \in \mathcal{U}$ ) of *constants of type T* and maps  $\llbracket \cdot \rrbracket_T$ :  $\mathcal{C}_T \to [T]$  (*denotation*) and  $\{\cdot\}_T : [T] \to \mathcal{C}_T$  (*reification*) such that  $\{\llbracket c \rrbracket_T\}_T = c$  for all  $c \in \mathcal{C}_T$ .<br>We do not require these maps to be bijective (for example, there may be multiple inputs with the We do not require these maps to be bijective (for example, there may be multiple inputs with the same denotation), but the condition implies that  $\llbracket \cdot \rrbracket_T$  is surjective and  $\llbracket \cdot \rrbracket_T$  is injective.

It is also convenient to let  $[\![\mathfrak{I}]\!] = \mathfrak{I}$  and define both  $[\![\cdot]\!]_{\mathfrak{I}}$  and  $[\![\cdot]\!]_{\mathfrak{I}}$  to be the identity function.

For example, we could take  $\mathcal I$  to be the set of all Plutus Core values (see Section [2.3.1\)](#page-16-2),  $\mathcal C_T$  to be the set of all terms of the form (con *T c*), and  $\llbracket \cdot \rrbracket_T$  to be the function which maps (con *T c*) to *c*. For simplicity we are assuming that mathematical entities occurring as members of type denotations  $\llbracket T \rrbracket$  are embedded directly as values  $c$  in Plutus Core constant terms. In reality, tools which work with Plutus Core will need some concrete syntactic representation of constants; we do not specify this here, but see Section [4.3](#page-27-0) for suggested syntax for the built-in types currently in use on the Cardano blockchain.

#### <span id="page-12-2"></span>**2.2.2.2 Signatures and denotations of built-in functions**

We will consistently use the symbol  $\tau$  and subscripted versions of it to denote members of  $\mathcal{U}_\# \cup \mathcal{V}_\ast$  in the rest of the document; these indicate the types of values consumed and returned by built-in functions.

We also define a class of *quantifications* which are used to introduce type variables: a quantification is a symbol of the form  $\forall v$  with  $v \in V$ ; the set of of all possible quantifications is denoted by Q.

**Signatures.** Every built-in function  $b \in \mathcal{B}$  has a *signature*  $\sigma(b)$  which describes the types of its arguments and its return value: a signature is of the form

$$
[i_1,\ldots,i_n]\to\tau
$$

with

- $\iota_j \in \mathcal{U}_\# \uplus \mathcal{V}_\ast \uplus \mathcal{Q}$  for all *j*
- $\bullet \ \tau \in \mathcal{U}_\# \uplus \mathcal{V}_\ast$
- <span id="page-13-0"></span>•  $|\{j : i_j \notin \Omega\}| \ge 1$  (so  $n \ge 1$ )
- If  $i_j$  involves  $v \in V$  then  $i_k = \forall v$  for some  $k < j$ , and similarly for  $\tau$ ; in other words, any type variable  $v$  must be introduced by a quantification before it is used. (Here  $i$  *involves*  $v$  if either  $u = T \in \mathcal{U}_{\#}$  and  $v \in \text{FV}_{\#}(T)$  or  $u = v$  and  $v \in \mathcal{V}_{\ast}$ .)
- If  $\tau$  involves  $v \in \mathcal{V}$  then some  $i_j$  must involve  $v$ ; this implies that  $\text{FV}_{\#}(\tau) \subseteq \bigcup \{\text{FV}_{\#}(i_j) : i_j \in \mathcal{U}_{\#}\}\$ .
- If  $j \neq k$  and  $i_j, i_k \in \mathcal{Q}$  then  $i_j \neq i_k$ ; ie, no quantification appears more than once.
- If  $i_i = \forall v \in \mathcal{Q}$  then some  $i_j \notin \mathcal{Q}$  with  $j > i$  must involve  $v$  (signatures are not allowed to contain phantom type variables).

For example, in our default set of built-in functions we have the functions mkCons with signature  $[\forall a_{\#}, a_{\#},$  $List(a_{\#})] \to list(a_{\#})$  and if Then Else with signature  $[\forall a_{*}, \text{bool}, a_{*}, a_{*}] \to a_{*}$ . When we use mkCons its arguments must be of built-in types, but the two final arguments of ifThenElse can be any Plutus Core values.

If *b* has signature  $[i_1, ..., i_n] \rightarrow \tau$  then we define the *arity* of *b* to be

$$
\alpha(b) = [i_1, \ldots, i_n].
$$

We also define

 $\chi(b) = n$ .

We may abuse notation slightly by using the symbol  $\sigma$  to denote a specific signature as well as the function which maps built-in function names to signatures, and similarly with the symbol  $\alpha$ .

Given a signature  $\sigma = [i_1, \dots, i_n] \rightarrow \tau$ , we define the *reduced signature*  $\bar{\sigma}$  to be

$$
\bar{\sigma} = [\iota_j : \iota_j \notin \mathfrak{Q}] \to \tau
$$

Here we have extended the usual set comprehension notation to lists in the obvious way, so  $\bar{\sigma}$  just denotes the signature  $\sigma$  with all quantifications omitted. We will often write a reduced signature in the form  $[\tau_1, \ldots, \tau_m] \to \tau$  to emphasise that the entries are *types*, and  $\forall$  does not appear.

Also, given an arity =  $[i_1, \ldots, i_n]$ , the *reduced arity* is

$$
\bar{\alpha} = [\iota_j : \iota_j \notin \mathfrak{Q}].
$$

**Commentary.** What is the intended meaning of the notation introduced above? In Typed Plutus Core we have to instantiate polymorphic functions (both built-in functions and polymorphic lambda terms) at concrete types before they can be applied, and in Untyped Plutus Core instantiation is replaced by an application of force. When we are applying a built-in function we supply its arguments one by one, and we can also apply force (or perform type instantiation in the typed case) to a partially-applied builtin "between" arguments (and also after the final argument); no computation occurs until all arguments have been supplied and all forces have been applied. The arity (read from left to right) specifies what types of arguments are expected and how they should be interleaved with applications of force, and  $\gamma(b)$  tells

<span id="page-14-2"></span>you the total number of arguments and applications of force that a built-in function *b* requires. A fullypolymorphic type variable  $a_*$  indicates that an arbitrary value from  $\Im$  can be provided, whereas a type from  $\mathcal{U}_\#$  indicates that a value of the specified built-in type is expected. Occurrences of quantifications indicate that force is to be applied to a partially-applied builtin; we allow this purely so that partially-applied builtins can be treated in the same way as delayed lambda-abstractions: force has no effect unless it is the very last item in the signature. In Plutus Core, partially-applied builtins are values which can be treated like any others (for example, by being passed as an argument to a lam-expression): see Section [2.3.1.](#page-16-2)

#### <span id="page-14-0"></span>**2.2.2.3 Denotations of built-in functions**

The basic idea is that a built-in function  $b$  should represent some mathematical function on the denotations of the types of its inputs. However, this is complicated by the presence of polymorphism and we have to require that there is such a function for every possible monomorphisation of  $b$ .

More precisely, suppose that we have a builtin *b* with reduced signature  $[\tau_1, \dots, \tau_n] \to \tau$ . For every type assignment S with dom  $S = FV_{\#}(\tau_1) \cup \cdots \cup FV_{\#}(\tau_n)$  (which contains  $FV_{\#}(\tau)$  by the conditions on signatures in Section [2.2.2.2\)](#page-12-2) we require a *denotation of b at*  $S$ , a function

$$
\llbracket b \rrbracket_S : \llbracket \hat{S}(\tau_1) \rrbracket \times \cdots \times \llbracket \hat{S}(\tau_n) \rrbracket \to \llbracket \hat{S}(\tau) \rrbracket_{\mathsf{X}}.
$$

where

$$
[\![v_*]\!] = \mathfrak{I} \text{ for } v_* \in \mathcal{V}_*.
$$

This makes sense because  $\hat{S}(\tau_i) \in \mathcal{U} \cup \mathcal{I}$  for all *i*, so  $\[\hat{S}(\tau_i)\]$  is always defined, and similarly for  $\tau$ .

If  $FV_{\#}(\bar{\sigma}(b)) = \emptyset$  (in which case we say that *b* is *monomorphic*) then the only relevant type assignment will be the empty one; in this case we have a single denotation

$$
\llbracket b \rrbracket_{\varnothing} : \llbracket \tau_1 \rrbracket \times \cdots \times \llbracket \tau_n \rrbracket \to \llbracket \tau \rrbracket_{\times}.
$$

Denotations of builtins are mathematical functions which terminate on every possible input; the symbol **×** can be returned by a function to indicate that something has gone wrong, for example if an argument is out of range.

In practice we expect most builtins to be *parametrically polymorphic* [\[38,](#page-66-1) [31\]](#page-65-1), so that the denotation  $||b||$ <sub>s</sub> will be the "same" for all type assignments  $S$ ; we do not insist on this though.

#### <span id="page-14-1"></span>**2.2.2.4 Results of built-in functions.**

If  $r$  is the result of the evaluation of some built-in function there are thus three possibilities:

- 1.  $r \in [T]$  for some  $T \in \mathcal{U}$ .
- 2.  $r \in \mathcal{I}$ .
- 3.  $r = \times$ .

In other words,

$$
r \in \mathcal{R} := \biguplus \{ \llbracket T \rrbracket : T \in \mathcal{U} \} \uplus \mathcal{I} \uplus \{ \mathsf{x} \}.
$$

Our assumptions on the set  $\mathfrak I$  (Section [2.2.2.1\)](#page-12-1) allow us define a function

$$
\{\hspace{-3pt}\{\cdot\}\hspace{-3pt}\}:\hspace{-3pt}\mathcal{R}\rightarrow\mathcal{I}_{\mathsf{X}}
$$

which converts results of built-in functions back into inputs (or the  $\times$  symbol):

- <span id="page-15-3"></span>1. If  $r \in [T]$ , then  $\{ |r| \} = \{ |r| \} \cap \{ r \} \subseteq \mathcal{I}$ .
- 2. If  $r \in \mathcal{I}$  then  $\{ |r| \} = r$ .
- 3.  $\|\mathbf{x}\| = \mathbf{x}$ .

#### <span id="page-15-0"></span>**2.2.2.5 Parametricity for \*-polymorphic arguments**

A built-in function  $b$  can only inspect arguments which are values of built-in types; other arguments (occurring as  $a_*$  in  $\bar{\sigma}(b)$ ) are treated opaquely, and can be discarded or returned as (part of) a result, but cannot be altered or examined (in particular, they cannot be compared for equality): *b* is *parametrically polymorphic* in such arguments. This implies that if a builtin returns a value  $v \in I$ , then v must have been an argument of the function.

#### <span id="page-15-1"></span>**2.2.3 Evaluation of built-in functions**

#### <span id="page-15-2"></span>**2.2.3.1 Compatibility of inputs and signature entries**

The previous section describes how a built-in function is interpreted as a mathematical function. When a Plutus Core built-in function  $b$  is applied to a sequence of arguments, the arguments must have types which are compatible with the signature of *b*; for example, if *b* has signature  $[\forall a_{\#}, \forall b_{\#}, a_{\#}, b_{\#}, a_{\#}, c_{*,}, c_{*}] \rightarrow c_{*}$ and *b* is applied to a sequence of inputs  $V_1$ ,  $V_2$ ,  $V_3$ ,  $V_4$ ,  $V_5$  then  $V_1$ ,  $V_2$ , and  $V_3$  must all be constants of some monomorphic built-in types and the types of  $V_1$  and  $V_3$  must be the same;  $V_4$  and  $V_5$  can be arbitrary inputs. This section describes the conditions for type compatibility.

In detail, given a reduced arity  $\bar{\alpha} = [\tau_1, \dots, \tau_n]$ , a sequence  $\bar{V} = [V_1, \dots, V_m]$ , and a type assignment S we say that  $\overline{V}$  is *compatible with*  $\overline{\alpha}$  (*via* S) if and only if  $n = m$  and, letting  $I = \{i : 1 \le i \le n, \tau_i \in \mathbb{U}_\# \}$  (so  $\tau_j \in \mathcal{V}_*$  if  $j \notin I$ ), there exist type assignments  $S_i$   $(1 \le i \le n)$  such that all of the following are satisfied

- For all  $i \in I$  there exists  $T_i \in \mathcal{U}$  such that  $V_i \in \mathcal{C}_{T_i}$  and  $T_i \leq_{S_i} \tau_i$ .
- $\{S_i : i \in I\}$  is consistent (see Section [2.2.1.3\)](#page-11-0).
- $S = \bigcup \{ S_i : i \in I \}.$

If these conditions are all satisfied then we can find suitable  $S_i$  using the procedure described in Sec-tion [2.2.1.3](#page-11-0) and this allows us to construct S explicitly since the  $S_i$  are consistent. Note that in this case dom  $S = \text{dom } S_1 \cup ... \cup \text{dom } S_n = \text{FV}_{\#}(\tau_1) \cup ... \cup \text{FV}_{\#}(\tau_n) = \text{FV}_{\#}(\alpha)$ , so S is minimal in the sense that no S' with dom S' strictly smaller than dom S is sufficient to monomorphise all of the  $\tau_i$  simultaneously. We write

$$
[V_1, \ldots, V_m] \approx_S [\tau_1, \ldots, \tau_n]
$$

in this case. If  $\bar{V}$  is not compatible with  $\bar{\alpha}$  then we write  $\bar{V} \approx \bar{\alpha}$ .

#### <span id="page-16-3"></span><span id="page-16-0"></span>**2.2.3.2 Evaluation**

For later use we define a function Eval which attempts to evaluate an application of a built-in function  $b$ to a sequence of inputs  $[V_1, \ldots, V_m]$ . This fails if the number of inputs is incorrect or if the inputs are not compatible with  $\bar{\alpha}(b)$ :

$$
Eval(b, [V_1, \ldots, V_n]) = \mathsf{x} \quad \text{if } [V_1, \ldots, V_n] \not\approx \bar{\alpha}(b).
$$

Otherwise, the conditions for the existence of a denotation of  $b$  are met and we can apply that denotation to the denotations of the inputs and then reify the result. If  $[V_1, \ldots, V_n] \approx_{\mathcal{S}} \bar{\alpha}(b) = [\tau_1, \ldots, \tau_n]$ , let  $T_i = \hat{S}(\tau_i)$ for  $1 \leq i \leq n$ ; then we define

$$
Eval(b, [V_1, \ldots, V_n]) = \{ [\![b]\!]_S ([\![V_1]\!]_{T_1}, \ldots, [\![V_n]\!]_{T_n}) \}.
$$

It can be checked that the compatibility condition guarantees that this makes sense according to the definition of  $[\![b]\!]_S$  in Section [2.2.2.3.](#page-14-0)

**Notes.**

- All of the machinery which we have defined for built-in functions is parametric over the set J of inputs and the sets  $C_T \subseteq J$  of constants. This also applies to the Eval function, so its meaning is not fully defined until we have given concrete definitions of the sets of inputs and constants.
- The error value **×** can occur in two different ways: either because the arguments are not compatible with the signature, or because the builtin itself returns  $\times$  to signal some error condition.
- The symbol  $\times$  is not part of Plutus Core; when we define reduction rules and evaluators for Plutus Core later some extra translation will be required to convert the result of Eval into something appropriate to the context.

## <span id="page-16-1"></span>**2.3 Term reduction**

This section defines the semantics of (untyped) Plutus Core.

#### <span id="page-16-2"></span>**2.3.1 Values in Plutus Core**

The semantics of built-in functions in Plutus Core are obtained by instantiating the sets  $C_T$  of constants of type *T* (see Section [2.2.2.1\)](#page-12-1) to be the expressions of the form (con *T* c) and the set J to be the set of Plutus Core *values*, terms which cannot immediately undergo any further reduction, such as lambda terms and delayed terms. Values also include partial applications of built-in functions such as [(builtin modInteger) (con integer 5)], which cannot perform any computation until a second integer argument is supplied. However, partial applications must also be *well-formed*, in the sense that applications of force must be correctly interleaved with genuine arguments, and the arguments must themselves be values.

We define syntactic classes  $V$  of Plutus Core values and  $\vec{A}$  of partial builtin applications simultaneously:

Value  $V$  ::= (con  $T c$ )  $(\text{delay }M)$  $(\text{lam } x M)$ (constr  $i\bar{V}$ )  $\boldsymbol{\Lambda}$ 

#### <span id="page-17-1"></span>Figure 2.5: Values in Plutus Core

<span id="page-17-2"></span>Here  $\vec{A}$  is the class of well-formed partial applications, and to define this we first define a class of possibly ill-formed iterated applications *B* for each built-in function  $b \in \mathcal{B}$ :

> *B* ::= (builtin *b*)  $[B V]$  $(force B)$

#### <span id="page-17-0"></span>Figure 2.6: Partial built-in function application

We let B denote the set of terms generated by the grammar in Figure [2.6](#page-17-0) and we define a function  $\beta$  which extracts the name of the built-in function occurring in a term in B:

$$
\begin{array}{ll}\n\beta((\text{building } b)) & = b \\
\beta([B \ V]) & = \beta(B) \\
\beta((\text{force } B)) & = \beta(B)\n\end{array}
$$

We also define a function  $\|\cdot\|$  which measures the size of a term  $B \in \mathsf{B}$ :

 $\|$ (builtin b) $\| = 0$  $\| [B \ V] \|$  = 1 + ||B||  $\|(\text{force } B)\| = 1 + \|B\|$ 

**Well-formed partial applications.** A term  $B \in B$  is an application of  $b = \beta(B)$  to a number of values in  $S$ , interleaved with applications of force. We now define what it means for  $B$  to be a *well-formed partial application*. Suppose that  $\alpha(b) = [i_1, \dots, i_n]$ . Firstly we require that  $||B|| < n$ , so that *b* is not fully applied; in this case we put  $\iota = \iota_{\|B\|}$ , the element of b's signature which describes what kind of "argument"  $b$  currently expects. The definition is completed by induction on the structure of  $B$ :

- 1.  $B = ($ builtin  $b)$  is always well-formed.
- 2.  $B = [B' V]$  is well-formed if B' is well-formed and  $i \in \mathcal{U}_{\#}$  or  $i \in \mathcal{V}_{*}$  (equivalently,  $i \notin \mathcal{Q}$ ).
- 3.  $B = (\text{force } B')$  is well-formed if B' is well-formed and  $i \in \Omega$ .

The definition of values in Figure [2.5](#page-17-1) is now completed by defining  $\Lambda$  to be the syntactic class of wellformed *partial* built-in function applications:

 $A = {B \in B : B \text{ is a well-formed partial application}}.$ 

Note that this definition does not impose any requirements of type correctness. For example, with the types and functions defined in Section [4.3.1](#page-28-0) the term  $X =$  [(builtin modInteger) (con string "blue")] <span id="page-18-1"></span>is a valid value which could be treated like any other, for instance by being passed as an argument to a lam expression. However, the evaluation rules described in the next section require that when a built-in function *b* becomes *fully* applied the types of the arguments are checked against the signature of *b* using the relation  $\approx$  and the function Eval defined in Sections [2.2.3.1](#page-15-2) and [2.2.3.2,](#page-16-0) so an error would arise if the term  $X$  were ever applied to another argument.

**More notation.** Suppose that A is a well-formed partial application with  $\alpha(\beta(A)) = [i_1, \dots, i_n]$ . We define a function next which extracts the next argument (or  $force$ ) expected by  $A$ :

$$
\mathsf{next}(A) = \iota_{\|A\|+1}.
$$

This makes sense because in a well-formed partial application A we have  $||A|| < n$ .

We also define a function  $args$  which extracts the arguments which  $b$  has received so far in  $A$ :

$$
args((\text{builtin } b)) = []
$$
  
\n
$$
args([A V]) = args(A) \cdot V
$$
  
\n
$$
args((force A)) = args(A).
$$

#### <span id="page-18-0"></span>**2.3.2 Term reduction**

We define the semantics of Plutus Core using contextual semantics (or reduction semantics): see [\[23\]](#page-65-2) or  $[21]$  or  $[24, 5.3]$  $[24, 5.3]$ , for example. We use A to denote a partial application of a built-in function as in Section [2.3.1](#page-16-2) above. For builtin evaluation, we instantiate the set J of Section [2.2.2.1](#page-12-1) to be the set of Plutus Core values. Thus all builtins take values as arguments and return a value or **×**. Since values are terms here, we can take  $\{V\} = V$ .

The notation  $[V/x]M$  below denotes substitution of the value V for the variable x in M. This is *captureavoiding* in that substitution is not performed on occurrences of  $x$  inside subterms of  $M$  of the form  $(\text{lam } x N)$ .

<span id="page-19-1"></span><span id="page-19-0"></span>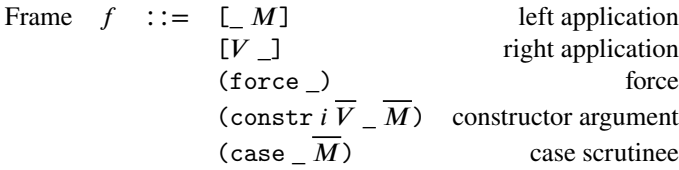

(a) Grammar of reduction frames for Plutus Core

### $M \rightarrow M'$

Term  $M$  reduces in one step to term  $M'$ .

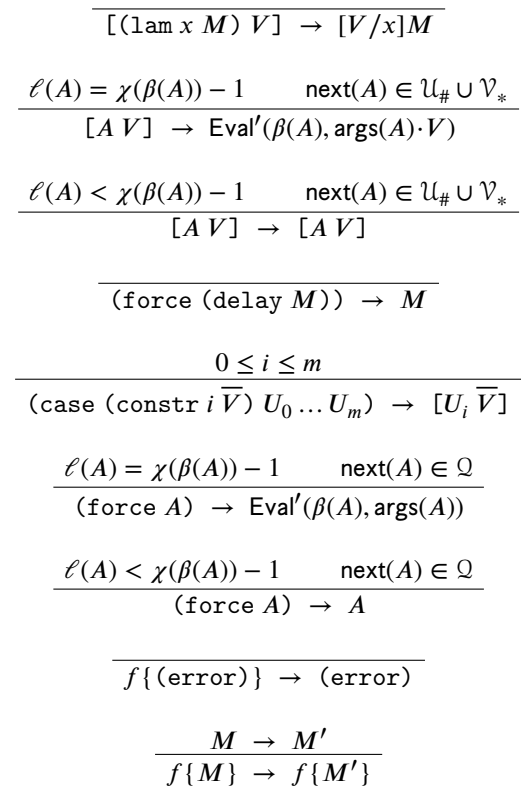

(b) Reduction via Contextual Semantics

$$
\text{Eval}'(b, [V_1, \dots, V_n]) = \begin{cases} (\text{error}) & \text{if } \text{Eval}(b, [V_1, \dots, V_n]) = \mathsf{x} \\ \text{Eval}(b, [V_1, \dots, V_n]) & \text{otherwise} \end{cases}
$$

(c) Built-in function application

Figure 2.7: Term reduction for Plutus Core

<span id="page-20-3"></span>It can be shown that any closed Plutus Core term whose evaluation terminates yields either (error) or a value. Recall from Section [2.1.3](#page-8-1) that we require the body of every Plutus Core program to be closed.

## <span id="page-20-0"></span>**2.4 The CEK machine**

This section contains a description of an abstract machine for efficiently executing Plutus Core. This is based on the CEK machine of Felleisen and Friedman [\[22\]](#page-65-5).

The machine alternates between two main phases: the *compute* phase (*⊳*), where it recurses down the AST looking for values, saving surrounding contexts as frames (or *reduction contexts*) on a stack as it goes; and the *return* phase (*⊲*), where it has obtained a value and pops a frame off the stack to tell it how to proceed next. In addition there is an error state  $\blacklozenge$  which halts execution with an error, and a halting state  $\sqcap$  which halts execution and returns a value to the outside world.

To evaluate a program (program  $\nu M$ ), we first check that the version number  $\nu$  is valid, then start the machine in the state  $[\cdot]$ ;  $[\cdot] \triangleright M$ . It can be proved that the transitions in Figure [2.10](#page-22-0) always preserve validity of states, so that the machine can never enter a state such as  $[] \triangleleft M$  or *s*, (force \_)  $\triangleleft$  (lam *x A M*) which isn't covered by the rules. If such a situation were to occur in an implementation then it would indicate that the machine was incorrectly implemented or that it was attempting to evaluate an ill-formed program (for example, one which attempts to apply a variable to some other term).

```
State \Sigma ::= s; \rho \triangleright M \mid s \triangleleft V \mid \blacklozenge \square V<br>Stack s \cup = f^*Stack s := f^*CEK value V : := \langle \text{con } T c \rangle \mid \langle \text{delay } M \rho \rangle \mid \langle \text{lam } x M \rho \rangle| \langle \text{constr} \, i \, \overline{V} \rangle | \langle \text{builtin} \, b \, \overline{V} \, \eta \rangleEnvironment \rho ::= [] |\rho[x \mapsto V]Expected builtin arguments \eta ::= [i] | i·\eta
```
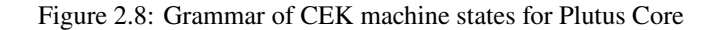

<span id="page-20-2"></span>

|  | Frame $f$ ::= (force_)               | force                      |
|--|--------------------------------------|----------------------------|
|  | $\lfloor (M,\rho) \rfloor$           | left application to term   |
|  | [V]                                  | left application to value  |
|  | $\lceil V \rceil$                    | right application of value |
|  | $\text{(constr } i \ V_{-}(M,\rho))$ | constructor argument       |
|  | $(\texttt{case} \_ (M, \rho))$       | case scrutinee             |

Figure 2.9: Grammar of CEK stack frames

Figures [2.8](#page-20-1) and [2.9](#page-20-2) define some notation for *states* of the CEK machine: these involve a modified type of value adapted to the CEK machine, environments which bind names to values, and a stack which stores partially evaluated terms whose evaluation cannot proceed until some more computation has been performed (for example, since Plutus Core is a strict language function arguments have to be reduced to values before application takes place, and because of this a lambda term may have to be stored on the

stack while its argument is being reduced to a value). Environments are lists of the form  $\rho = [x_1 \mapsto$  $V_1, \ldots, X_n \mapsto V_n$  which grow by having new entries appended on the right; we say that x is bound in the *environment*  $\rho$  if  $\rho$  contains an entry of the form  $x \mapsto V$ , and in that case we denote by  $\rho[x]$  the value V in the rightmost (ie, most recent) such entry.[∗](#page-21-0)

To make the CEK machine fit into the built-in evaluation mechanism defined in Section [2.2](#page-9-0) we define  $\mathcal{I} = V$  and  $\mathcal{C}_T = \{ \langle \text{con } T c \rangle : T \in \mathcal{U}, c \in [T] \}.$ 

The rules in Figure [2.10](#page-22-0) show the transitions of the machine; if any situation arises which is not included in these transitions (for example, if a frame  $[\langle \text{con } T \, c \rangle]$  is encountered or if an attempt is made to apply force to a partial builtin application which is expecting a term argument), then the machine stops immediately in an error state.

<span id="page-21-0"></span><sup>∗</sup>The description of environments we use here is more general than necessary in that it permits a given variable to have multiple bindings; however, in what follows we never actually retrieve bindings other than the most recent one and we never remove bindings to expose earlier ones. The list-based definition has the merit of simplicity and suffices for specification purposes but in an implementation it would be safe to use some data structure where existing bindings of a given variable are discarded when a new binding is added.

#### <span id="page-22-0"></span> $\Sigma \mapsto \Sigma'$

Machine takes one step from state  $\Sigma$  to state  $\Sigma'$ 

 $s: \rho \triangleright x \rightarrow s \triangleleft \rho[x]$  if x is bound in  $\rho$  $s; \rho \triangleright (\text{con } T c) \rightarrow s \triangleleft \langle \text{con } T c \rangle$  $s; \rho \triangleright (\text{lam } x \ M) \rightarrow s \triangleleft (\text{lam } x \ M \ \rho)$  $s; \rho$  ⊳ (delay *M*)  $\rightarrow$  *s* ⊲  $\langle$  delay *M*  $\rho$  $\rangle$  $s; \rho \triangleright$  (force *M*)  $\mapsto$  (force \_) ·  $s; \rho \triangleright M$  $s; \rho \triangleright [M \ N] \rightarrow [\_,N,\rho)] \cdot s; \rho \triangleright M$  $s; \rho \triangleright ( \text{constr } i \ M \cdot \overline{M} ) \rightarrow ( \text{constr } i \ ( \overline{M}, \rho ) ) \cdot s; \rho \triangleright M$  $s; \rho \triangleright (constr \, i \, []$   $\rightarrow s \, \triangleleft \, \langle constr \, i \, [] \rangle$  $s; \rho \triangleright (\text{case } N \overline{M}) \rightarrow (\text{case } (\overline{M}, \rho)) \cdot s; \rho \triangleright N$  $s; \rho \triangleright (\text{builtin } b) \rightarrow s \triangleleft (\text{builtin } b \mid \alpha(b))$  $s; \rho \triangleright$  (error)  $\mapsto \blacklozenge$  $[$ |  $\triangleleft V$   $\rightarrow$   $\Box V$  $[ (M, \rho)] \cdot s \triangleleft V$   $\mapsto$   $[ V \rfloor \cdot s; \rho \triangleright M$  $[\langle \text{lam } x \mid M \rho \rangle] \cdot s \lhd V \longrightarrow s; \rho[x \mapsto V] \rhd M$  $[-V] \cdot s \triangleleft \langle \text{lam } x \mid M \rho \rangle \rightarrow s; \rho[x \mapsto V] \triangleright M$  $\left[\langle \text{builtin } b \overline{V}(i\cdot \eta) \rangle \right] \cdot s \triangleleft V \longrightarrow s \triangleleft \langle \text{builtin } b \left(\overline{V}\cdot V\right) \eta \rangle \text{ if } i \in \mathcal{U}_{\#} \cup \mathcal{V}_{*}$  $[-V] \cdot s \triangleleft \langle \text{builtin } b \overline{V}(i \cdot \eta) \rangle \mapsto s \triangleleft \langle \text{builtin } b (\overline{V} \cdot V) \eta \rangle \text{ if } i \in \mathcal{U}_{\#} \cup \mathcal{V}_{*}$  $[\langle \text{builtin } b \overline{V} [i] \rangle] \cdot s \triangleleft V \rightarrow \text{Eval}_{\text{CEV}}(s, b, \overline{V} \cdot V) \text{ if } i \in \mathcal{U}_* \cup \mathcal{V}_*$  $[-V] \cdot s \triangleleft \{ \text{builtin } b \overline{V} [t] \} \rightarrow \text{Eval}_{CEK}(s, b, \overline{V} \cdot V) \text{ if } t \in \mathcal{U}_{\#} \cup \mathcal{V}_{*}$ <br>  $\text{rce } \cdot s \triangleleft \{ \text{delay } M \varrho \} \rightarrow s : \varrho \triangleright M$ (force ) ·*s* ⊲  $\langle$  delay *M o* $\rangle$ (force \_)⋅*s*  $\triangleleft$  \ (builtin  $b\overline{V}(t\cdot\eta)$   $\rightarrow$  *s*  $\triangleleft$  \ (builtin  $b\overline{V}\eta$   $\right)$  if  $t \in \Omega$  $(f \text{ once } \_) \cdot s \vartriangleleft \langle \text{built in } b \overline{V} [i] \rangle \rightarrow \text{Eval}_{\text{CEK}}(s, b, \overline{V}) \text{ if } i \in \Omega$  $(\text{constr } i \overline{V} \quad (M \cdot \overline{M}, \rho)) \cdot s \triangleleft V \rightarrow (\text{constr } i \overline{V} \cdot V \quad (\overline{M}, \rho)) \cdot s; \rho \triangleright M$  $(\text{constr } i \overline{V} \quad ([], \rho)) \cdot s \triangleleft V \rightarrow s \triangleleft \langle \text{constr } i \overline{V} \cdot V \rangle$  $(\text{case}\_\,(M_0\ldots M_n, \rho))\cdot s \vartriangleleft \langle \text{constraint } V_0\ldots V_m \rangle \ \mapsto \ [\_V_m] \cdot \cdots \cdot [\_V_0]\cdot s; \rho \vartriangleright M_i \text{ if } 0 \le i \le n$ (a) CEK machine transitions for Plutus Core

$$
\text{Eval}_{\text{CEK}}(s, b, [V_1, \dots, V_n]) = \begin{cases} \bigstar & \text{if } \text{Eval}(b, [V_1, \dots, V_n]) = \mathsf{x} \\ s \triangleleft \text{Eval}(b, [V_1, \dots, V_n]) & \text{otherwise} \end{cases}
$$

(b) Evaluation of built-in functions

Figure 2.10: A CEK machine for Plutus Core

#### <span id="page-23-3"></span><span id="page-23-0"></span>**2.4.1 Converting CEK evaluation results into Plutus Core terms**

The purpose of the CEK machine is to evaluate Plutus Core terms, but in the definition in Figure [2.10](#page-22-0) it does not return a Plutus Core term; instead the machine can halt in two different ways:

- The machine can halt in the state  $\neg V$  for some CEK value V.
- The machine can halt in the state *⬥* .

To get a complete evaluation strategy for Plutus Core we must convert these states into Plutus Core terms. The term corresponding to  $\triangleq$  is (error), and to obtain a term from  $\Box V$  we perform a process which we refer to as *discharging* the CEK value V (also known as *unloading*: see [\[30,](#page-65-6) pp. 129–130], [\[20,](#page-65-7) pp. 71ff]). This process substitutes bindings in environments for variables occurring in the value  $V$  to obtain a term  $U(V)$ : see Figure [2.11a.](#page-23-2) Since environments contain bindings  $x \mapsto W$  of variables to further CEK values, we have to recursively discharge those bindings first before substituting: see Figure [2.11b,](#page-23-2) which defines an operation  $\mathcal{Q}_\rho$  which does this. As before  $\left[\frac{N}{x}\right]M$  denotes the usual (capture-avoiding) process of substituting the term N for all unbound occurrences of the variable x in the term  $M$ . Note that in Figure [2.11b](#page-23-2) we substitute the rightmost (ie, the most recent) bindings in the environment first.

<span id="page-23-2"></span>
$$
U(\langle \text{con } T c \rangle) = (\text{con } T c)
$$
  
\n
$$
U(\langle \text{delay } M \rho \rangle) = (\text{delay } M) @ \rho
$$
  
\n
$$
U(\langle \text{law } M \rho \rangle) = (\text{lam } x M) @ \rho
$$
  
\n
$$
U(\langle \text{constr } i \overline{V} \rangle) = (\text{constr } i \overline{U(V)})
$$
  
\n
$$
U(\langle \text{builtin } b V_1 V_2 ... V_k \eta \rangle) = [\dots [[(\text{builtin } b) (U(V_1))] (U(V_2))] ... (U(V_k))]
$$

(a) Discharging CEK values

$$
M \otimes \rho = [(\mathcal{U}(V_1))/x_1] \cdots [(\mathcal{U}(V_n))/x_n]M \quad \text{if } \rho = [x_1 \mapsto V_1, \dots, x_n \mapsto V_n]
$$

(b) Iterated substitution/discharging

Figure 2.11: Discharging CEK values to obtain Plutus Core terms

We can prove that if we evaluate a closed Plutus Core term in the CEK machine and then convert the result back to a term using the above procedure then we get the result that we should get according to the semantics in Figure [2.7.](#page-19-0)

## <span id="page-23-1"></span>**2.5 Cost accounting for Untyped Plutus Core**

To follow.

# <span id="page-24-0"></span>**Chapter 3 Typed Plutus Core**

To follow.

## <span id="page-25-0"></span>**Chapter 4**

## **Plutus Core on Cardano**

## <span id="page-25-1"></span>**4.1 Protocol versions**

The Cardano blockchain controls the introduction of features through the use of *protocol versions*, a field in the protocol parameters. The major protocol version is used to indicate when forwards-incompatible changes (i.e. those that allow blocks that were not previously allowed) are made to the rules of the chain. This is a hard fork of the chain.

The protocol version is part of the history of the chain, as are all protocol parameters. That means that all blocks are associated with the protocol version from when they were created, so that they can be interpreted correctly.

In summary, conditioning on the protocol version is the main way in which we can introduce changes in behaviour.

<span id="page-25-3"></span>Table [4.1](#page-25-3) lists the protocol versions that are relevant to the use of Plutus Core on Cardano.

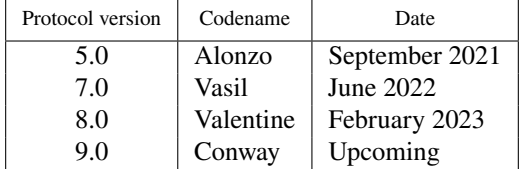

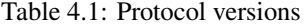

## <span id="page-25-2"></span>**4.2 Ledger languages**

The Cardano ledger uses Plutus Core as the programming language for *scripts*. The ledger in fact supports multiple different interpretations for scripts, and so each script is tagged with a *ledger language* that tells the ledger how to interpret it. Since the ledger must always be able to evaluate old scripts and get the same answer, the ledger language must pin down everything about how the script is evaluated, including:

- 1. How to interpret the script itself (e.g. as a Plutus Core program, what versions of the Plutus Core language are allowable)
- 2. Other configuration the script may need in order to run (e.g. the set of builtin types and functions and their interpretations, cost model parameters)

3. How the script is invoked (e.g. after having certain arguments passed to it)

There are currently three "Plutus" ledger languages (i.e. ledger languages whose underlying programming language is Plutus Core) in use on Cardano:[∗](#page-26-0)

- 1. PlutusV1
- 2. PlutusV2
- 3. PlutusV3 (forthcoming)

<span id="page-26-1"></span>Table [4.2](#page-26-1) shows when each Plutus ledger language was introduced. Ledger languages remain available permanently after they have been introduced.

| Protocol version | Ledger language introduced |  |
|------------------|----------------------------|--|
| 5.0              | PlutusV1                   |  |
| 7.0              | PlutusV2                   |  |
| 90               | PlutusV3                   |  |

Table 4.2: Introduction of Plutus ledger languages

Ledger languages can evolve over time. We can make backwards-compatible changes when the major protocol version changes, but backwards-incompatible changes can only be introduced by creating a whole new ledger language.[†](#page-26-2) This means that to fully explain the behaviour of a ledger language we may need to also index by the protocol version.

The following tables show how Plutus ledger languages determine:

- Which Plutus Core language versions are allowable (Table [4.3\)](#page-26-3)
- Which built-in functions and types are available (Table [4.4,](#page-27-1) given in terms of batches, see Section [4.3\)](#page-27-2)
- How to interpret the built-in functions and types (Table [4.5,](#page-27-3) given in terms of built-in semantics variants, see Section [4.3\)](#page-27-4)

<span id="page-26-3"></span>Currently, once we add a feature for any given protocol version/ledger language, we also make it available for all subsequent protocol versions/ledger languages. For example, Batch 2 of builtins was introduced in PlutusV2 at protool version 7.0, so it is also available in PlutusV2 at protocol versions after 7.0, and PlutusV3 at protocol versions after 9.0 (when PlutusV3 itself is first introduced). Hence the tables are simplified to only show when something is *introduced*.

| Ledger language | Protocol version | Plutus Core language version introduced |
|-----------------|------------------|-----------------------------------------|
| PlutusV1        | 5.0              | 1.0.0                                   |
| PlutusV3        | 9.0              | 1.1.0                                   |

Table 4.3: Introduction of Plutus Core language versions

<span id="page-26-0"></span><sup>∗</sup>Note that ledger languages are completely distinct from the point of view of the ledger, the "V1"/"V2" naming is suggestive of the fact that these two ledger languages are related, but in the implementation they are completely independent.

<span id="page-26-2"></span><sup>†</sup>See [\[2\]](#page-64-2) for more details on how the process of evolution works.

<span id="page-27-1"></span>

| Ledger language | Protocol version | Built-in functions and types introduced |
|-----------------|------------------|-----------------------------------------|
| PlutusV1        | 5.0              | Batch 1                                 |
| PlutusV2        | 7.0              | Batch 2                                 |
| PlutusV2        | 8.0              | Batch 3                                 |
| PlutusV3        | 90               | Batch 4                                 |

Table 4.4: Introduction of built-in functions and types

| Ledger language | Built-in semantics variant used |  |  |
|-----------------|---------------------------------|--|--|
| PlutusV1        | Built-in semantics 1            |  |  |
| PlutusV3        | Built-in semantics 2            |  |  |

Table 4.5: Selection of built-in semantics variant

## <span id="page-27-3"></span><span id="page-27-0"></span>**4.3 Built-in types and functions**

<span id="page-27-2"></span>**Built-in batches.** The built-in types and functions are defined in batches corresponding to how they were added to ledger languages. These batches are given in the following sections.

<span id="page-27-4"></span>**Built-in semantics variants.** In rare cases we can make a mistake or need to change the actual behaviour of a built-in function. To handle this we define a series of built-in semantics variants, which indicate which behaviour should be used. A fix will typically be deployed by defining a new semantics variant, and then using that variant for future ledger languages (but not existing ones, since this is usually a backwardsincompatible change).

Changes are listed alongside the original definition of the built-in function in its original batch, and are indexed in the following table.

| Built-in semantics variant | Changes from previous semantics |  |
|----------------------------|---------------------------------|--|
| Built-in semantics 1       | None                            |  |
| Built-in semantics 2       | consByteString(See 2)           |  |

Table 4.6: Built-in semantics variants

**Concrete syntax for built-in types.** Recall that in the abstract notation for built-in types introduced in Section [2.2.1,](#page-9-1) a built-in type is either an *atomic type* such as integer or string or an application  $op(T_1, \ldots, T_n)$  of a *type operator* to a sequence of built-in types. The concrete syntax of built-in types used in textual Plutus Core programs is slightly different in that we use a curried form of application for type operators: a type is given by

$$
\mathbf{T} \quad \therefore \quad \text{atomic-type} \quad \text{Atomic type} \\ \quad (op \mathbf{T}_1 \dots \mathbf{T}_{|op|}) \quad \text{Type application}
$$

Note that we again require that all type operators are fully applied. We refer to the syntactic objects  $$ above as *concrete built-in types*. There is an obvious bijection between these and the abstract built-in types used elsewhere in this document, and given an abstract built-in type  $T$  we will denote the corresponding concrete built-in type by  $\bar{T}$ .

<span id="page-28-4"></span>**Concrete syntax for built-in constants.** We provide concrete syntax for constants of most (but not all) built-in types. For a built-in type T which has a concrete syntax we specify a set  $C_T$  of strings (using either regular expressions or a BNF-style grammar), and a constant of type  $T$  is then represented in the concrete syntax by an expression of the form (con  $\overline{T}$   $c_T$ ) with  $c_T \in C_T$ . Each string  $c_T$  will have an interpretation as a value of type  $T$  (ie, an element of  $T$ ) and since this will generally be the obvious interpretation we will not always spell out the details.

#### <span id="page-28-0"></span>**4.3.1 Batch 1**

#### <span id="page-28-1"></span>**4.3.1.1 Built-in types and type operators**

The first batch of builtin types and type operators is defined in Tables [4.7](#page-28-2) and [4.8.](#page-28-3) We also include concrete syntax for these; the concrete syntax is not strictly part of the language, but may be useful for tools working with Plutus Core.

<span id="page-28-2"></span>

| Type       | Denotation                                              | Concrete Syntax            |
|------------|---------------------------------------------------------|----------------------------|
| integer    | 71                                                      | $-?$ [0-9] +               |
| bytestring | $\mathbb{B}^*$ , the set of sequences of bytes or 8-bit | #([0-9A-Fa-f][0-9A-Fa-f])* |
|            | characters.                                             |                            |
| string     | $\mathbb{U}^*$ , the set of sequences of Unicode char-  | See note below             |
|            | acters.                                                 |                            |
| bool       | {true, false}                                           | l False<br>True            |
| unit       |                                                         |                            |
| data       | See below                                               | See below                  |

Table 4.7: Atomic Types

<span id="page-28-3"></span>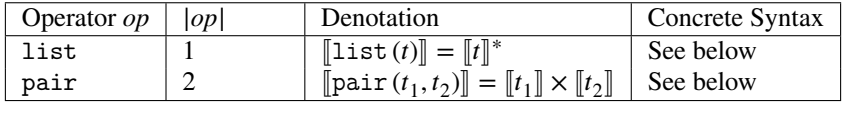

Table 4.8: Type Operators

**Concrete syntax for strings.** Strings are represented as sequences of Unicode characters enclosed in double quotes, and may include standard escape sequences. Surrogate characters in the range U+D800– U+DFFF are replaced with the Unicode replacement character U+FFFD.

**Concrete syntax for lists and pairs.** A list of type  $list(t)$  is written as a syntactic list  $[c_1, \ldots, c_n]$ where each  $c_i$  lies in  $C_i$ ; a pair of type pair $(t_1, t_2)$  is written as a syntactic pair  $(c_1, c_2)$  with  $c_1 \in C_{t_1}$  and  $c_2 \in \mathbf{C}_{t_2}$ . Some valid constant expressions are thus

(con (list integer) [11, 22, 33]) (con (pair bool string) (True, "Plutus")). (con (list (pair bool (list bytestring))) [(True, []), (False, [#,#1F]), (True, [#123456, #AB, #ef2804])])

The data type. We provide a built-in type data which permits the encoding of simple data structures for use as arguments to Plutus Core scripts. This type is defined in Haskell as

```
data Data =
   Constr Integer [Data]
   | Map [(Data, Data)]
   | List [Data]
   | I Integer
   | B ByteString
```
In set-theoretic terms the denotation of data is defined to be the least fixed point of the endofunctor  $F$  on the category of sets given by  $F(X) = (\llbracket \text{integer} \rrbracket \times X^* ) \cup (X \times X)^* \cup X^* \cup \llbracket \text{integer} \rrbracket \cup \llbracket \text{bytestring} \rrbracket$ , so that

```
[\texttt{data}] = ([\texttt{integer}] \times [\texttt{data}]^*) \cup ([\texttt{data}] \times [\texttt{data}])^* \cup [\texttt{data}]^* \cup [\texttt{integer}] \cup [\texttt{bytestring}].
```
We have injections

```
\text{inj}_C : \llbracket \text{integer} \rrbracket \times \llbracket \text{data} \rrbracket^* \to \llbracket \text{data} \rrbracket\operatorname{ind}_{M} : [\![\mathtt{data}]\!] \times [\![\mathtt{data}]\!]^* \to [\![\mathtt{data}]\!]\text{inj}_L : [\text{data}]^* \to [\text{data}]\mathrm{inj}_I : \llbracket \texttt{integer} \rrbracket \to \llbracket \texttt{data} \rrbracketinj_R : \llbracketbytestring\rrbracket \to \llbracketdata\rrbracket
```
and projections

```
\text{proj}_C : [\text{data}] \rightarrow ([\text{integer}] \times [\text{data}]^*)_{\times}proj_M : [\![data]\!] \rightarrow ([\![data]\!] \times [\![data]\!]^*)_{\mathsf{x}}\text{proj}_L : \llbracket \texttt{data} \rrbracket \to \llbracket \texttt{data} \rrbracket_{\mathbf{x}}^*proj<sub>I</sub> : [data] → [integer]<sub>×</sub>
proj_{R}: \left[\text{data}\right] \rightarrow \left[\text{bytestring}\right]_{\times}
```
which extract an object of the relevant type from a data object  $D$ , returning  $\times$  if  $D$  does not lie in the expected component of the disjoint union; also there are functions

 $\text{is}_C, \text{is}_M, \text{is}_L, \text{is}_I, \text{is}_B : [\text{data}] \to [\text{bool}]$ 

which determine whether a data value lies in the relevant component.

**Note:** Constr **tag values.** The Constr constructor of the data type is intended to represent values from algebraic data types (also known as sum types and discriminated unions, among other things; data itself is an example of such a type), where  $Constr i [d_1, ..., d_n]$  represents a tuple of data items together with a tag *i* indicating which of a number of alternatives the data belongs to. The definition above allows tags to be any integer value, but because of restrictions in the serialisation format for data (see Section [B.7\)](#page-48-1) we recommend that in practice **only tags** *i* with  $0 \le i \le 2^{64} - 1$  should be used: deserialisation will fail for data items (and programs which include such items) involving tags outside this range.

Note also that Constr is unrelated to the constr term in Plutus Core itself. Both provide ways of representing structured data, but the former is part of a built-in type whereas the latter is part of the language itself.

**Concrete syntax for data.** The concrete syntax for data is given by

```
c_{\text{data}} ::= (Constr c_{\text{integer}} c_{\text{list(data)}})
                           (\texttt{Map } c_{\texttt{list}(\texttt{pair}(\texttt{data},\texttt{data}))})(Listc_{\text{list(data)}})
                           (Ic_{\rm integer})
                           (B c_{\text{bvetestring}}).
```
We interpret these syntactic constants as elements of  $\|\text{data}\|$  using the various 'inj' functions defined earlier. Some valid data constants are

(con data (Constr 1 [(I 2), (B #), (Map [])]) (con data (Map  $[((1\ 0), (B\ #00)), ((I\ 1), (B\ #0F))])$ ) (con data (List [(I 0), (I 1), (B #7FFF), (List []]))) (con data (I -22)) (con data (B #001A)).

**Note.** At the time of writing the syntax accepted by IOG's parser for textual Plutus Core differs slightly from that above in that subobjects of Constr, Map and List objects must *not* be parenthesised: for example one must write (con data (Constr 1 [I 2, B #,Map []]). This discrepancy will be resolved in the near future.

#### <span id="page-30-0"></span>**4.3.1.2 Built-in functions**

The first batch of built-in functions is shown in Table [4.9.](#page-30-1) The table indicates which functions can fail during execution, and conditions causing failure are specified either in the denotation given in the table or in a relevant note. Recall also that a built-in function will fail if it is given an argument of the wrong type: this is checked in conditions involving the ∼ relation and the function in Figures [2.7](#page-19-0) and [2.10.](#page-22-0) Note also that some of the functions are #-polymorphic. According to Section [2.2.2.3](#page-14-0) we require a denotation for every possible monomorphisation of these; however all of these functions are parametrically polymorphic so to simplify notation we have given a single denotation for each of them with an implicit assumption that it applies at each possible monomorphisation in an obvious way.

<span id="page-30-1"></span>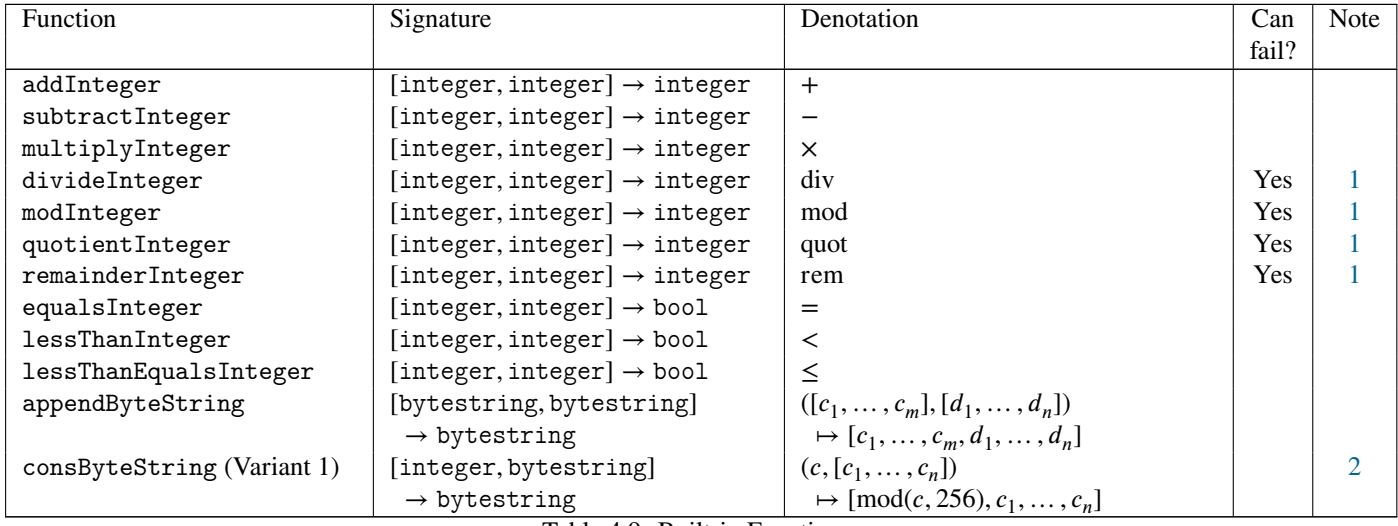

Table 4.9: Built-in Functions

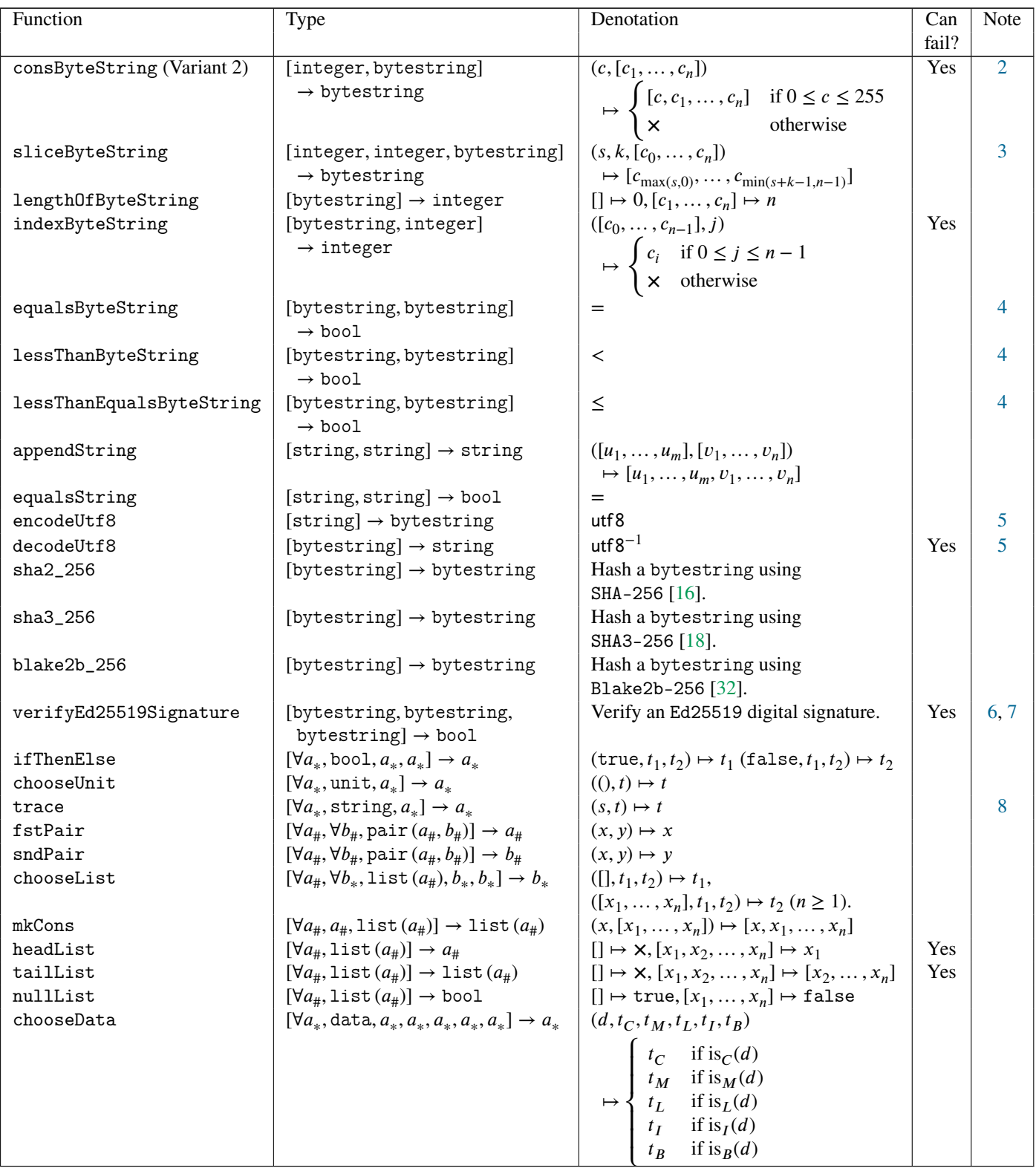

Table 4.9: Built-in Functions

| <b>Function</b> | Type                                                             | Denotation                  | Can   | Note |
|-----------------|------------------------------------------------------------------|-----------------------------|-------|------|
|                 |                                                                  |                             | fail? |      |
| constrData      | $[integer, list(data)] \rightarrow data$                         | $\overline{\text{inj}_{C}}$ |       |      |
| mapData         | [list (pair (data, data))                                        | inj $_M$                    |       |      |
|                 | $\rightarrow$ data                                               |                             |       |      |
| listData        | $[\text{list}(\text{data})] \rightarrow \text{data}$             | $\text{inj}_L$              |       |      |
| iData           | $[integer] \rightarrow data$                                     | $\inf_I$                    |       |      |
| bData           | $[bytestring] \rightarrow data$                                  | $\operatorname{inj}_B$      |       |      |
| unConstrData    | [data]                                                           | $proj_C$                    | Yes   |      |
|                 | $\rightarrow$ pair (integer, list (data))                        |                             |       |      |
| unMapData       | [data]                                                           | $proj_{M}$                  | Yes   |      |
|                 | $\rightarrow$ list (pair (data, data))                           |                             |       |      |
| unListData      | $\lceil \text{data} \rceil \rightarrow \text{list}(\text{data})$ | $proj_L$                    | Yes   |      |
| unIData         | $[data] \rightarrow \text{integer}$                              | proj <sub>I</sub>           | Yes   |      |
| unBData         | $[data] \rightarrow bytestring$                                  | $proj_B$                    | Yes   |      |
| equalsData      | $[data, data] \rightarrow bool$                                  | $=$                         |       |      |
| mkPairData      | [data, data]                                                     | $(x, y) \mapsto (x, y)$     |       |      |
|                 | $\rightarrow$ pair (data, data)                                  |                             |       |      |
| mkNilData       | $[unit] \rightarrow list(data)$                                  | $() \mapsto []$             |       |      |
| mkNilPairData   | [unit]                                                           | $() \mapsto []$             |       |      |
|                 | $\rightarrow$ list (pair (data, data))                           |                             |       |      |

Table 4.9: Built-in Functions (continued)

<span id="page-32-0"></span>Note 1. Integer division functions. We provide four integer division functions: divideInteger, modInteger, quotientInteger, and remainderInteger, whose denotations are mathematical functions div*,* mod*,* quot, and rem which are modelled on the corresponding Haskell operations. Each of these takes two arguments and will fail (returning **×**) if the second one is zero. For all  $a, b \in \mathbb{Z}$  with  $b \neq 0$  we have

> $div(a, b) \times b + mod(a, b) = a$  $| \text{mod}(a, b) | < |b|$

and

 $\text{quot}(a, b) \times b + \text{rem}(a, b) = a$ 

 $|$  rem $(a, b)| < |b|$ .

The div and mod functions form a pair, as do quot and rem; div should not be used in combination with mod, not should quot be used with mod.

For positive divisors b, div truncates downwards and mod always returns a non-negative result ( $0 \le$  $\text{mod}(a, b) \leq b - 1$ ). The quot function truncates towards zero. Table [4.10](#page-33-4) shows how the signs of the outputs of the division functions depend on the signs of the inputs; + means ≥ 0 and − means ≤ 0, but recall that for  $b = 0$  all of these functions return the error value  $\times$ .

| a | h | div | mod | quot | rem |
|---|---|-----|-----|------|-----|
|   |   |     |     |      |     |
|   |   |     |     |      |     |
|   |   |     |     |      |     |
|   |   |     |     |      |     |

Table 4.10: Behaviour of integer division functions

<span id="page-33-4"></span><span id="page-33-0"></span>**Note 2. The** consByteString **function.** In built-in semantics 1, the first argument of consByteString is an arbitrary integer which will be reduced modulo 256 before being prepended to the second argument. In built-in semantics 2 we require that the first argument lies between 0 and 255 (inclusive): in any other case an error will occur.

<span id="page-33-1"></span>**Note 3. The** sliceByteString **function.** The application [[(builtin sliceByteString) (con integer s)] (con integer k)] (con bytestring b)] returns the substring of b of length k starting at position s; indexing is zero-based, so a call with  $s = 0$  returns a substring starting with the first element of  $b$ ,  $s = 1$  returns a substring starting with the second, and so on. This function always succeeds, even if the arguments are out of range: if  $b = [c_0, \ldots, c_{n-1}]$  then the application above returns the substring  $[c_i, \ldots, c_j]$  where  $i = \max(s, 0)$  and  $j = \min(s + k - 1, n - 1)$ ; if  $j < i$  then the empty string is returned.

<span id="page-33-2"></span>**Note 4. Comparisons of bytestrings.** Bytestrings are ordered lexicographically in the usual way. If we have  $a = [a_1, \ldots, a_m]$  and  $b = [b_1, \ldots, b_n]$  then (recalling that if  $m = 0$  then  $a = [$ ], and similarly for b),

- $a = b$  if and only if  $m = n$  and  $a_i = b_i$  for  $1 \le i \le m$ .
- $a \leq b$  if and only if one of the following holds:

$$
- a = []
$$

$$
- m, n > 0 \text{ and } a_1 < b_1
$$

 $- m, n > 0$  and  $a_1 = b_1$  and  $[a_2, ..., a_m] \leq [b_2, ..., b_n].$ 

•  $a < b$  if and only if  $a \leq b$  and  $a \neq b$ .

For example,  $\text{\#23456789}$  <  $\text{\#24}$  and  $\text{\#2345}$  <  $\text{\#234500}$ . The empty bytestring is equal only to itself and is strictly less than all other bytestrings.

<span id="page-33-3"></span>**Note 5. Encoding and decoding bytestrings.** The encodeUtf8 and decodeUtf8 functions convert between the string type and the bytestring type. We have defined  $\left[\text{string}\right]$  to consist of sequences of Unicode characters without specifying any particular character representation, whereas  $\left[\text{bytestring}\right]$ consists of sequences of 8-bit bytes. We define the denotation of encodeUtf8 to be the function

$$
\mathsf{utf8} : \mathbb{U}^* \to \mathbb{B}^*
$$

which converts sequences of Unicode characters to sequences of bytes using the well-known UTF-8 char-acter encoding [\[36,](#page-66-0) Definition D92]. The denotation of decodeUtf8 is the partial inverse function

$$
\mathsf{utf8}^{-1} \, : \, \mathbb{B}^* \to \mathbb{U}_\mathsf{x}^*.
$$

UTF-8 encodes Unicode characters encoded using between one and four bytes: thus in general neither function will preserve the length of an object. Moreover, not all sequences of bytes are valid representations of Unicode characters, and decodeUtf8 will fail if it receives an invalid input (but encodeUtf8 will always succeed).

<span id="page-34-0"></span>**Note 6. Digital signature verification functions.** We use a uniform interface for digital signature verification algorithms. A digital signature verification function takes three bytestring arguments (in the given order):

- a public key *vk* (in this context *vk* is also known as a *verification key*)
- a message  $m$
- $\bullet$  a signature  $s$ .

A signature verification function may require one or more arguments to be well-formed in some sense (in particular an argument may need to be of a specified length), and in this case the function will fail (returning **×**) if any argument is malformed. If all of the arguments are well-formed then the verification function returns true if the private key corresponding to  $vk$  was used to sign the message  $m$  to produce  $s$ , otherwise it returns false.

<span id="page-34-1"></span>**Note 7. Ed25519 signature verification.** The verifyEd25519Signature function performs cryptographic signature verification using the Ed25519 scheme [\[7,](#page-64-3) [26\]](#page-65-11), and conforms to the interface described in Note [6.](#page-34-0) The arguments must have the following sizes:

- $vk: 32 bytes$
- $\bullet$  *m*: unrestricted
- $s: 64$  bytes.

<span id="page-34-2"></span>Note 8. The trace function. An application [(builtin trace) *s*  $v$ ] (*s* a string,  $v$  any Plutus Core value) returns  $v$ . We do not specify the semantics any further. An implementation may choose to discard or to perform some side-effect such as writing it to a terminal or log file.

#### <span id="page-35-0"></span>**4.3.2 Batch 2**

#### <span id="page-35-1"></span>**4.3.2.1 Built-in functions**

<span id="page-35-4"></span>The second batch of builtin operations is defined in Table [4.11.](#page-35-4)

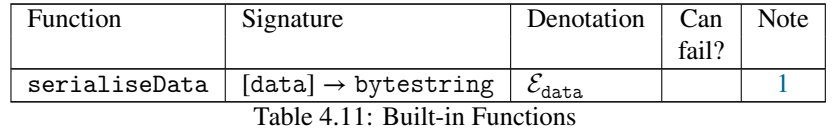

<span id="page-35-5"></span>**Note 1. Serialising** data **objects.** The serialiseData function takes a data object and converts it into a bytestring using a CBOR encoding. A full specification of the encoding (including the definition of  $\mathcal{E}_{data}$ ) is provided in Appendix [B.](#page-44-0)

### <span id="page-35-2"></span>**4.3.3 Batch 3**

#### <span id="page-35-3"></span>**4.3.3.1 Built-in functions**

<span id="page-35-6"></span>The third batch of builtin operations is defined in Table [4.12.](#page-35-6)

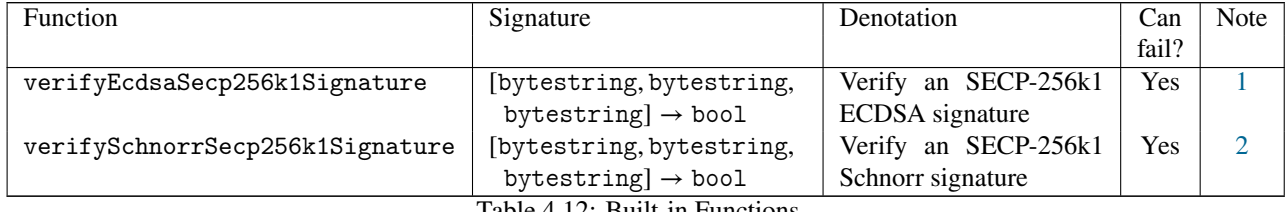

Table 4.12: Built-in Functions

<span id="page-35-7"></span>**Note 1. Secp256k1 ECDSA Signature verification.** The verifyEcdsaSecp256k1Signature function performs elliptic curve digital signature verification [\[3,](#page-64-4) [4,](#page-64-5) [25\]](#page-65-12) over the secp256k1 curve [\[13,](#page-64-6) §2.4.1] and conforms to the interface described in Note [6](#page-34-0) of Section [4.3.1.2.](#page-30-0) The arguments must have the following sizes:

- $vk: 33 bytes$
- $m: 32$  bytes
- $s: 64$  bytes.

The public key *vk* is expected to be in the 33-byte compressed form described in [\[9\]](#page-64-7). Moreover, the ECDSA scheme admits two distinct valid signatures for a given message and private key, and we follow the restriction imposed by Bitcoin (see [\[28\]](#page-65-13), LOW\_S) and **only accept the smaller signature**; verifyEcdsa-Secp256k1Signature will return false if the larger one is supplied.

<span id="page-35-8"></span>Note 2. Secp256k1 Schnorr Signature verification. The verifySchnorrSecp256k1Signature function performs verification of Schnorr signatures [\[34,](#page-66-2) [27\]](#page-65-14) over the secp256k1 curve and conforms to the interface described in Note [6](#page-34-0) of Section [4.3.1.2.](#page-30-0) The arguments are expected to be of the forms specified in BIP-340 [\[27\]](#page-65-14) and thus should have the following sizes:

- $vk: 32 bytes$
- $\bullet$  *m*: unrestricted
- $s: 64$  bytes.

### <span id="page-36-0"></span>**4.3.4 Batch 4**

The fourth batch of builtins adds support for

- The Blake2b-224 and Keccak-256 hash functions.
- Conversion functions from integers to bytestrings and vice-versa.
- BLS12-381 elliptic curve pairing operations (see [\[1\]](#page-64-8), [\[12\]](#page-64-9), [\[33,](#page-66-3) 4.2.1], [\[29\]](#page-65-15)). For clarity these are described separately in Sections [4.3.4.2](#page-37-0) and [4.3.4.3.](#page-38-0)

#### <span id="page-36-1"></span>**4.3.4.1 Miscellaneous built-in functions**

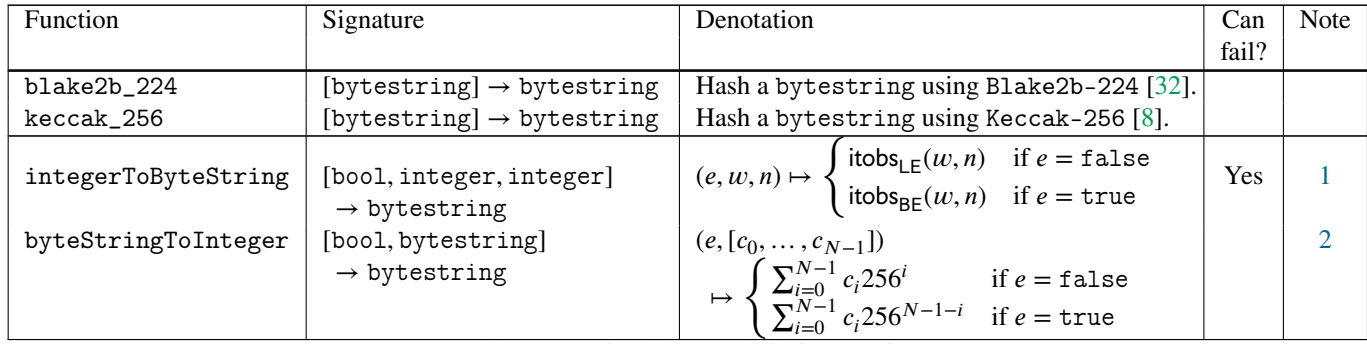

Table 4.13: Miscellaneous built-in Functions

<span id="page-36-2"></span>**Note 1. Integer to bytestring conversion.** The integerToByteString function converts non-negative integers to bytestrings. It takes three arguments:

- $\bullet$  A boolean endianness flag  $e$ .
- An integer width argument  $w$  with  $0 \leq w < 8192$ .
- The integer *n* to be converted: it is required that  $0 \le n < 256^{8192} = 2^{65536}$ .

The conversion is little-endian if  $e$  is (con bool False) and big-endian if  $e$  is (con bool True). If the width  $w$  is zero then the output is a bytestring which is just large enough to hold the converted integer. If  $w > 0$  then the output is exactly w bytes long, and it is an error if *n* does not fit into a bytestring of that size; if necessary, the output is padded with 0x00 bytes (on the right in the little-endian case and the left in the big-endian case) to make it the correct length. For example, the five-byte little-endian representation of the integer 0x123456 is the bytestring [0x56, 0x34, 0x12, 0x00, 0x00] and the five-byte bigendian representation is  $[0x00, 0x00, 0x12, 0x34, 0x56]$ . In all cases an error occurs error if w or  $n$  lies outside the expected range, and in particular if  $n$  is negative.

The precise semantics of integerToByteString are given by the functions  $itobs_{LE}: \mathbb{Z} \times \mathbb{Z} \to \mathbb{B}_{\mathsf{x}}^*$  and itobs<sub>BE</sub> :  $\mathbb{Z} \times \mathbb{Z} \to \mathbb{B}_{\times}^*$ . Firstly we deal with out-of-range cases and the case  $n = 0$ :

$$
it{obs}_{LE}(w, n) = it {obs}_{BE}(w, n) = \begin{cases} x & \text{if } n < 0 \text{ or } n \ge 2^{65536} \\ x & \text{if } w < 0 \text{ or } w > 8192 \\ \Box & \text{if } n = 0 \text{ and } 0 \le w \le 8192 \end{cases}
$$

Now assume that none of the conditions above hold, so  $0 < n < 2^{65536}$  and  $0 \le w \le 8192$ . Since  $n > 0$ we can write  $n = \sum_{i=0}^{N-1} a_i 256^i$  with  $N \ge 1$  and  $a_{N-1} \ne 0$ . We then have

$$
i\text{tobs}_{\text{LE}}(w, n) = \begin{cases} [a_0, \dots, a_{N-1}] & \text{if } w = 0\\ [b_0, \dots, b_{w-1}] & \text{if } w > 0 \text{ and } N \le w, \text{ where } b_i = \begin{cases} a_i & \text{if } i \le N-1\\ 0 & \text{if } i \ge N \end{cases} \\ \times & \text{if } w > 0 \text{ and } N > w \end{cases}
$$

and

$$
i\text{tobs}_{\mathsf{BE}}(w, n) = \begin{cases} [a_{N-1}, \dots, a_0] & \text{if } w = 0\\ [b_0, \dots, b_{w-1}] & \text{if } w > 0 \text{ and } N \le w, \text{ where } b_i = \begin{cases} 0 & \text{if } i \le w - 1 - N\\ a_{w-1-i} & \text{if } i \ge w - N \end{cases} \\ \mathsf{x} & \text{if } w > 0 \text{ and } N > w. \end{cases}
$$

<span id="page-37-1"></span>Note 2. Bytestring to integer conversion. The byteStringToInteger function converts bytestrings to non-negative integers. It takes two arguments:

- $\bullet$  A boolean endianness flag  $e$ .
- The bytestring  $s$  to be converted.

The conversion is little-endian if  $e$  is (con bool False) and big-endian if  $e$  is (con bool True). In both cases the empty bytestring is converted to the integer 0. All bytestrings are legal inputs and there is no limitation on the size of s.

#### <span id="page-37-0"></span>**4.3.4.2 BLS12-381 built-in types**

Supporting the BLS12-381 operations involves adding three new types and seventeen new built-in functions. The description of the semantics of these types and functions is quite complex and requires a considerable amount of notation, most of which is used only in Sections [4.3.4.2](#page-37-0) and [4.3.4.3.](#page-38-0)

<span id="page-37-2"></span>Table [4.14](#page-37-2) describes three new built-in types.

| Type                         | Denotation | Concrete Syntax                     |
|------------------------------|------------|-------------------------------------|
| bls12_381_G1_element $ G_1 $ |            | $0x [0-9A-Fa-f]$ {96} (see Note 6)  |
| bls12_381_G2_element $G_2$   |            | $0x[0-9A-Fa-f]\{192\}$ (see Note 6) |
| bls12 381 mlresult           |            | None (see Note $6$ )                |

Table 4.14: Atomic Types

Here  $G_1$  and  $G_2$  are both additive cyclic groups of prime order r, where

 $r = 0x73$ eda $753299d7d483339d80809a1d80553bda402fffe5bfeffffffff00000001$ .

**The fields**  $\mathbb{F}_q$  and  $\mathbb{F}_{q^2}$ . To define the groups  $G_1$  and  $G_2$  we need the finite field  $\mathbb{F}_q$  where

$$
q = 0x1a0111ea397fe69a4b1ba7b6434bacd764774b84f38512bf
$$
  
6730d2a0f6b0f6241eabfffeb153ffffb9fefffffffaaab

which is a 381-bit prime. The field  $\mathbb{F}_q$  is isomorphic to  $\mathbb{Z}_q$ , the ring of integers modulo q, and hence there is a natural epimorphism from  $\mathbb{Z}$  to  $\mathbb{F}_q$  which we denote by  $n \mapsto \bar{n}$ . Given  $x \in \mathbb{F}_q$ , we denote by  $\tilde{x}$  the smallest non-negative integer *n* with  $\bar{n} = x$ . We sometimes use literal integers to represent elements of  $\mathbb{F}_q$ in the obvious way.

We also make use of the field  $\mathbb{F}_{q^2} = \mathbb{F}_q[X]/(X^2 + 1)$ ; we may regard  $\mathbb{F}_{q^2}$  as the set  $\{a + bu : a, b \in \mathbb{F}_q\}$ where  $u^2 = -1$ .

It is convenient to say that an element *a* of  $\mathbb{F}_q$  is *larger* than another element *b* (and *b* is *smaller* than a) if  $\tilde{a} > \tilde{b}$  in  $\mathbb{Z}$ . We extend this terminology to  $\overline{\mathbb{F}}_{q^2}$  by saying that  $a + bu$  is larger than  $c + du$  if either b is larger than d or  $b = d$  and a is larger than c.

**The groups**  $G_1$  **and**  $G_2$ **. There are elliptic curves**  $E_1$  **defined over**  $\mathbb{F}_q$ **:** 

$$
E_1: Y^2 = X^3 + 4
$$

and  $E_2$  defined over  $\mathbb{F}_{q^2}$ :

$$
E_2: Y^2 = X^3 + 4(u + 1).
$$

 $E_1(\mathbb{F}_q)$  and  $E_2(\mathbb{F}_{q^2})$  are abelian groups under the usual elliptic curve addition operations as described in [\[35,](#page-66-4) III.2] or [\[14,](#page-64-11) 2.1].  $G_1$  is a subgroup of  $E_1(\mathbb{F}_q)$  and  $G_2$  is a subgroup of  $E_2(\mathbb{F}_{q^2})$ ; explicit generators for  $G_1$  and  $G_2$  are given in [\[33,](#page-66-3) 4.2.1]. We denote the identity element (the point at infinity) in  $G_1$  by  $\mathcal{O}_{G_1}$ and that in  $G_2$  by  $\mathcal{O}_{G_2}$ . Given an integer *n* and a group element *a* in  $G_1$  or  $G_2$ , the scalar multiple *na* is defined as usual to be  $a + \cdots + a$  (*n* times) if  $n > 0$  and  $-a + \cdots + -a$  ( $-n$  times) if  $n < 0$ ; 0*a* is the identity element of the group.

**The** bls12\_381\_MlResult **type.** Values of the bls12\_381\_MlResult type are completely opaque and can only be obtained as a result of bls12\_381\_millerLoop or by multiplying two existing elements of type bls12\_381\_MlResult. We provide neither a serialisation format nor a concrete syntax for values of this type: they exist only ephemerally during computation. We do not specify  $H$ , the denotation of bls12\_381\_mlresult, precisely, but it must be a multiplicative abelian group. See Note [7](#page-42-0) for more on this.

#### <span id="page-38-0"></span>**4.3.4.3 BLS12-381 built-in functions**

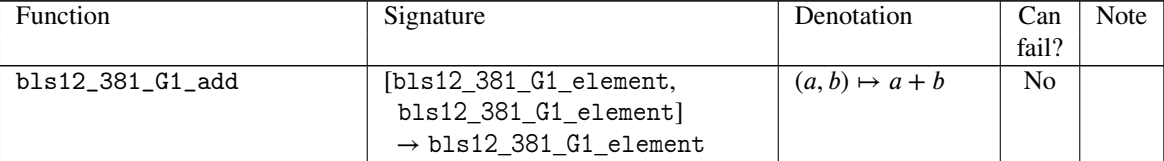

Table 4.15: BLS12-381 built-in Functions

| Function                 | Type                                   | Denotation             | Can             | Note           |
|--------------------------|----------------------------------------|------------------------|-----------------|----------------|
|                          |                                        |                        | fail?           |                |
| bls12_381_G1_neg         | $[bls12_381_G1_c1_{element}]$          | $a \mapsto -a$         | N <sub>o</sub>  |                |
|                          | $\rightarrow$ bls12_381_G1_element     |                        |                 |                |
| bls12_381_G1_scalarMul   | [integer,                              | $(n, a) \mapsto na$    | N <sub>0</sub>  |                |
|                          | bls12_381_G1_element]                  |                        |                 |                |
|                          | $\rightarrow$ bls12_381_G1_element     |                        |                 |                |
| bls12_381_G1_equal       | [bls12_381_G1_element,                 | $=$                    | N <sub>0</sub>  |                |
|                          | bls12_381_G1_element]                  |                        |                 |                |
|                          | $\rightarrow$ bool                     |                        |                 |                |
| bls12_381_G1_hashToGroup | [bytestring, bytestring]               | $\mathsf{hash}_{G_1}$  | Yes             | 3              |
|                          | $\rightarrow$ bls12_381_G1_element     |                        |                 |                |
| bls12_381_G1_compress    | $[bls12_381_G1_c1_{element}]$          | $compress_{G_1}$       | N <sub>0</sub>  | 4              |
|                          | $\rightarrow$ bytestring               |                        |                 |                |
| bls12_381_G1_uncompress  | [bytestring]                           | uncompress $_{G_1}$    | Yes             | 5              |
|                          | $\rightarrow$ bls12_381_G1_element     |                        |                 |                |
| bls12_381_G2_add         | [bls12_381_G2_element,                 | $(a, b) \mapsto a + b$ | $\overline{No}$ |                |
|                          | bls12_381_G2_element]                  |                        |                 |                |
|                          | $\rightarrow$ bls12_381_G2_element     |                        |                 |                |
| bls12_381_G2_neg         | $[bls12_381_G2_1element]$              | $a \mapsto -a$         | N <sub>0</sub>  |                |
|                          | $\rightarrow$ bls12_381_G2_element     |                        |                 |                |
| bls12_381_G2_scalarMul   | [integer,                              | $(n, a) \mapsto na$    | N <sub>0</sub>  |                |
|                          | bls12_381_G2_element]                  |                        |                 |                |
|                          | $\rightarrow$ bls12_381_G2_element     |                        |                 |                |
| bls12_381_G2_equal       | [bls12_381_G2_element,                 | $=$                    | N <sub>0</sub>  |                |
|                          | bls12_381_G2_element]                  |                        |                 |                |
|                          | $\rightarrow$ bool                     |                        |                 |                |
| bls12_381_G2_hashToGroup | [bytestring, bytestring]               | $\mathsf{hash}_{G_2}$  | Yes             | 3              |
|                          | $\rightarrow$ bls12_381_G2_element     |                        |                 |                |
| bls12_381_G2_compress    | $[bls12_381_62_$ element]              | compress $_{G_2}$      | N <sub>0</sub>  | $\overline{4}$ |
|                          | $\rightarrow$ bytestring               |                        |                 |                |
| bls12_381_G2_uncompress  | [bytestring]                           | uncompress $_{G_2}$    | Yes             | 5              |
|                          | $\rightarrow$ bls12_381_G2_element     |                        |                 |                |
| bls12_381_millerLoop     | [bls12_381_G1_element,                 | $\boldsymbol{e}$       | $\overline{No}$ | $\overline{7}$ |
|                          | bls12_381_G2_element]                  |                        |                 |                |
|                          | $\rightarrow$ bls12_381_mlresult       |                        |                 |                |
| bls12_381_mulMlResult    | [bls12_381_mlresult,                   | $(a, b) \mapsto ab$    | N <sub>0</sub>  | 7              |
|                          | bls12_381_mlresult]                    |                        |                 |                |
|                          | $\rightarrow$ bls12 381 mlresult       |                        |                 |                |
| bls12_381_finalVerify    | [bls12_381_mlresult,                   | φ                      | N <sub>0</sub>  | 7              |
|                          | bls12_381_mlresult] $\rightarrow$ bool |                        |                 |                |

Table 4.15: BLS12-381 built-in Functions (continued)

<span id="page-39-0"></span>**Note 3. Hashing into**  $G_1$  **and**  $G_2$ **.** The denotations  $\text{hash}_{G_1}$  and  $\text{hash}_{G_2}$  of  $\text{bls12_381_G1_}$  hashToGroup and bls12\_381\_G2\_hashToGroup both take an arbitrary bytestring *b* (the *message*) and a (possibly empty) bytestring of length at most 255 known as a *domain separation tag* (DST) [\[19,](#page-65-16) 2.2.5] and hash them to obtain a point in  $G_1$  or  $G_2$  respectively. The details of the hashing process are described in [\[19\]](#page-65-16)

(see specifically Section 8.8), except that **we do not support DSTs of length greater than 255**: an attempt to use a longer DST directly will cause an error. If a longer DST is required then it should be hashed to obtain a short DST as described in [\[19,](#page-65-16) 5.3.3], and then this should be supplied as the second argument to the appropriate hashToGroup function.

<span id="page-40-0"></span>**Note 4. Compression for elements of**  $G_1$  **and**  $G_2$ **.** Points in  $G_1$  and  $G_2$  are encoded as bytestrings in a "compressed" format where only the  $x$ -coordinate of a point is encoded and some metadata is used to indicate which of two possible y-coordinates the point has. The encoding format is based on the Zcash encoding for BLS12-381 points: see [\[39\]](#page-66-5) or [\[29,](#page-65-15) "Serialization"] or [\[33,](#page-66-3) Appendices C and D]. In detail,

- Given an element x of  $\mathbb{F}_q$ ,  $\tilde{x}$  can be written as a 381-bit binary number:  $\tilde{x} = \sum_{i=0}^{380} b_i 2^i$  with  $b_i \in$  $\{0, 1\}$ . We define bits(x) to be the bitstring  $b_{380} \cdots b_0$ .
- A non-identity element of  $G_1$  can be written in the form  $(x, y)$  with  $x, y \in \mathbb{F}_q$ . Not every element x of  $\mathbb{F}_q$  is the x-coordinate of a point in  $G_1$ , but those which are in fact occur as the x-coordinate of two distinct points in  $G_1$  whose y-coordinates are the negatives of each other. A similar statement is true for  $\mathbb{F}_{q^2}$  and  $G_2$ . In both cases we denote the smaller of the possible y-coordinates by  $y_{\text{min}}(x)$ and the larger by  $y_{\text{max}}(x)$ .
- For  $(x, y) \in G_1 \backslash \mathcal{O}_{G_1}$  we define

$$
\text{compress}_{G_1}(x, y) = \begin{cases} 100 \cdot \text{bits}(x) & \text{if } y = y_{\text{min}}(x) \\ 101 \cdot \text{bits}(x) & \text{if } y = y_{\text{max}}(x) \end{cases}
$$

• We encode the identity element of  $G_1$  using

compress<sub>G<sub>1</sub></sub>(
$$
\mathcal{O}_{G_1}
$$
) = 110 · 0<sup>381</sup>

*,*

where  $0^{381}$  denotes a string of 381 0 bits.

Thus in all cases the encoding of an element of  $G_1$  requires exactly 384 bits, or 48 bytes.

• Similarly, every non-identity element of  $G_2$  can be written in the form  $(x, y)$  with  $x, y \in \mathbb{F}_{q^2}$ . We define

compress<sub>G<sub>2</sub></sub>(a + bu, y) =   

$$
\begin{cases} 100 \cdot \text{bits}(b) \cdot 000 \cdot \text{bits}(a) & \text{if } y = y_{\text{min}}(a + bu) \\ 101 \cdot \text{bits}(b) \cdot 000 \cdot \text{bits}(a) & \text{if } y = y_{\text{max}}(a + bu) \end{cases}
$$

• The identity element of  $G_2$  is encoded using

compress<sub>G<sub>2</sub></sub>(
$$
\mathcal{O}_{G_2}
$$
) = 110 · 0<sup>765</sup>.

The encoding of an element of  $G_2$  requires exactly 768 bits, or 96 bytes.

Note that in all cases the most significant bit of a compressed point is 1. In the Zcash serialisation scheme this indicates that the point is compressed; Zcash also supports a serialisation format where both the  $x$ - and  $y$ -coordinates of a point are encoded, and in that case the leading bit of the encoded point is 0. We do not support this format.

<span id="page-40-1"></span>**Note 5. Uncompression for elements of**  $G_1$  **and**  $G_2$ **. There are two (partial) "uncompression" functions** uncompress<sub> $G_1$ </sub> and uncompress<sub> $G_2$ </sub> which convert bytestrings into group elements; these are obtained by inverting the process described in Note [4.](#page-40-0)

**Uncompression for**  $G_1$  **elements.** Given a bytestring  $b$ , it is checked that  $b$  contains exactly 48 bytes. If not, then uncompress<sub> $G_1$ </sub> $(b) = \times$  (ie, uncompression fails). If the length is equal to 48 bytes, write *b* as a sequence of bits:  $b = b_{383} \cdots b_0$ .

• If  $b_{383} \neq 1$ , then uncompress<sub> $G_1$ </sub> $(b) = \times$ .

• If 
$$
b_{383} = b_{382} = 1
$$
 then uncompress<sub>G<sub>1</sub></sub> $(b) = \begin{cases} \mathcal{O}_{G_1} & \text{if } b_{381} = b_{380} = \dots = b_0 = 0 \\ \mathsf{x} & \text{otherwise.} \end{cases}$ 

- If  $b_{383} = 1$  and  $b_{382} = 0$ , let  $c = \sum_{i=0}^{380} b_i 2^i \in \mathbb{N}$ .
	- $\blacksquare$  If  $c \geq q$ , uncompress<sub> $G_1(b) = \times$ .</sub>
	- **−** Otherwise, let  $x = \bar{c} \in \mathbb{F}_q$  and let  $z = x^3 + 4$ . If  $z$  is not a square in  $\mathbb{F}_q$ , then uncompress<sub> $G_1$ </sub>(*b*) = **×**.

- If z is a square then let 
$$
y = \begin{cases} y_{\min}(x) & \text{if } b_{381} = 0 \\ y_{\max}(x) & \text{if } b_{381} = 1. \end{cases}
$$
  
- Then uncompress<sub>G<sub>1</sub></sub>(b) =  $\begin{cases} (x, y) & \text{if } (x, y) \in G_1 \\ \times & \text{otherwise.} \end{cases}$ 

**Uncompression for**  $G_2$  **elements.** Given a bytestring  $b$ , it is checked that  $b$  contains exactly 96 bytes. If not, then uncompress<sub> $G_2$ </sub> $(b) = \times$  (ie, uncompression fails). If the length is equal to 96 bytes, write *b* as a sequence of bits:  $b = b_{767} \cdots b_0$ .

• If  $b_{767} \neq 1$ , then uncompress<sub> $G_2(b) = \times$ .</sub>

• If 
$$
b_{767} = b_{766} = 1
$$
 then uncompress<sub>G<sub>2</sub></sub> $(b) = \begin{cases} \mathcal{O}_{G_2} & \text{if } b_{765} = b_{764} = \dots = b_0 = 0 \\ \mathsf{x} & \text{otherwise.} \end{cases}$ 

• If  $b_{767} = 1$  and  $b_{766} = 0$ , let  $c = \sum_{i=0}^{383} b_i 2^i$  and  $d = \sum_{i=384}^{764} b_i 2^{i-384} \in \mathbb{N}$ .

- $-If$   $c \geq q$  or  $d \geq q$ , uncompress<sub> $G_2(b) = \times$ .</sub>
- **−** Otherwise, let  $x = \bar{c} + \bar{d}u \in \mathbb{F}_{q^2}$  and let  $z = x^3 + 4(u + 1)$ . If z is not a square in  $\mathbb{F}_{q^2}$ , then uncompress<sub> $G_2(b) = \times$ .</sub>

- If z is a square then let 
$$
y = \begin{cases} y_{\min}(x) & \text{if } b_{765} = 0 \\ y_{\max}(x) & \text{if } b_{765} = 1. \end{cases}
$$
  
- Then uncompress<sub>G<sub>2</sub></sub>(b) =  $\begin{cases} (x, y) & \text{if } (x, y) \in G_2 \\ \times & \text{otherwise.} \end{cases}$ 

<span id="page-41-0"></span>Note 6. Concrete syntax for BLS12-381 types. Concrete syntax for the b1s12\_381\_G1\_e1ement and bls12\_381\_G2\_element types is provided via the compression and decompression functions defined in Notes [4](#page-40-0) and [5.](#page-40-1) Specifically, a value of type bls12\_381\_G1\_element is denoted by a term of the form (con bls12\_381\_G1\_element 0x...) where ... consists of 96 hexadecimal digits representing the 48-byte compressed form of the relevant point. Similarly, a value of type bls12\_381\_G2\_element is denoted by a term of the form (con bls12\_381\_G2\_element  $0x$ ...) where ... consists of 192 hexadecimal digits representing the 96-byte compressed form of the relevant point. **This syntax is provided**

**only for use in textual Plutus Core programs**, for example for experimentation and testing. We do not support constants of any of the BLS12-381 types in serialised programs on the Cardano blockchain: see Section [C.3.4.](#page-58-0) However, for bls12 381 G1 element and bls12 381 G2 element one can use the appropriate uncompression function on a bytestring constant at runtime: for example, instead of

```
(con bls12_381_G1_element 0xa1e9a0...)
```
write

```
[(builtin bls12_381_G1_uncompress) (con bytestring #a1e9a0...)].
```
No concrete syntax is provided for values of type bls12\_381\_mlresult. It is not possible to parse such values, and they will appear as (con bls12\_381\_mlresult <opaque>) if output by a program.

<span id="page-42-0"></span>Note 7. Pairing operations. For efficiency reasons we split the pairing process into two parts: the bls12\_381\_millerLoop and bls12\_381\_finalVerify functions. We assume that we have

- An intermediate multiplicative abelian group  $H$ .
- A function (not necessarily itself a pairing)  $e : G_1 \times G_2 \rightarrow H$ .
- A cyclic group  $\mu_r$  of order r.
- An epimorphism  $\psi : H \to \mu_r$  of groups such that  $\psi \circ e : G_1 \times G_2 \to \mu_r$  is a (nondegenerate, bilinear) pairing.

Given these ingredients, we define

- [bls12 381 mlresult] =  $H$ .
- $[\text{bls12}\_381\_\text{mulM1Result}] = \text{the group multiplication operation in } H.$
- $[\text{bls12_381_millerLoop}] = e.$
- $[\text{bls12_381_finalVerify}] = \phi$ , where

$$
\phi(a, b) = \begin{cases} \text{true} & \text{if } \psi(ab^{-1}) = 1_{\mu_r} \\ \text{false} & \text{otherwise.} \end{cases}
$$

We do not mandate specific choices for  $H$ ,  $\mu_r$ ,  $e$ , and  $\phi$ , but a plausible choice would be

- $H = \mathbb{F}_{-1}^{\times}$  $q^{12}$ .
- *e* is the Miller loop associated with the optimal Ate pairing for  $E_1$  and  $E_2$  [\[37\]](#page-66-6).
- $\mu_r = \{x \in \mathbb{F}_{q^1}^{\times}\}$  $\int_{q^{12}}^{\infty}$ :  $x^r = 1$ , the group of *r*th roots of unity in  $\mathbb{F}_{q^{12}}$ . (There are *r* distinct *r*th roots of unity in  $\mathbb{F}_{q^{12}}$  because the embedding degree of  $E_1$  and  $E_2$  with respect to r is 12 (see [\[14,](#page-64-11) 4.1]).)
- $\psi(x) = x^{\frac{q-1}{r}}$ .

The functions bls12\_381\_millerLoop and (especially) bls12\_381\_finalVerify are expected to be expensive, so their use should be kept to a minimum. Fortunately most current use cases do not require many uses of these functions.

## <span id="page-43-0"></span>**Appendix A**

## **Formally Verified Behaviours**

To follow.

## <span id="page-44-0"></span>**Appendix B**

## **Serialising** data **Objects Using the CBOR Format**

## <span id="page-44-1"></span>**B.1 Introduction**

In this section we define a CBOR encoding for the data type introduced in Section [4.3.1.1.](#page-28-1) For ease of reference we reproduce the definition of the Haskell Data type, which we may regard as the definition of the Plutus data type. Other representations are of course possible, but this is useful for the present discussion.

```
data Data =
   Constr Integer [Data]
   | Map [(Data, Data)]
   | List [Data]
   | I Integer
   | B ByteString
```
The CBOR encoding defined here uses basic CBOR encodings as defined in the CBOR standard [\[11\]](#page-64-12), but with some refinements. Specifically

- We use a restricted encoding for bytestrings which requires that bytestrings are serialised as sequences of blocks, each block being at most 64 bytes long. Any encoding of a bytestring using our scheme is valid according to the CBOR specification, but the CBOR specification permits some encodings which we do not accept. The purpose of the size restriction is to prevent arbitrary data from bring stored on the blockchain.
- Large integers (less than  $-2^{64}$  or greater than  $2^{64} 1$ ) are encoded via the restricted bytestring encoding; other integers are encoded as normal. Again, our restricted encodings are compatible with the CBOR specification.
- The Constr case of the data type is encoded using a scheme which is an early version of a proposed extension of the CBOR specification to include encodings for discriminated unions. See [\[15\]](#page-64-13) and [\[10,](#page-64-14) Section 9.1].

## <span id="page-45-3"></span><span id="page-45-0"></span>**B.2 Notation**

We introduce some extra notation for use here and in Appendix [C.](#page-51-0)

The notation  $f : X \to Y$  indicates that f is a partial map from X to Y. We denote the empty bytestring by  $\epsilon$  and (as in [1.2.2\)](#page-6-0) use  $\ell(s)$  to denote the length of a bytestring s and ⋅ to denote the concatenation of two bytestrings, and also the operation of prepending or appending a byte to a bytestring. We will also make use of the div and mod functions described in Note [1](#page-32-0) in Section [4.3.1.](#page-28-0)

**Encoders and decoders.** Recall that  $\mathbb{B} = \mathbb{N}_{[0,255]}$ , the set of integral values that can be represented in a single byte, and that we identify bytestrings with elements of B\*. We will describe the CBOR encoding of the data type by defining families of encoding functions (or *encoders*)

$$
\mathcal{E}_X\,:\,X\rightarrow\mathbb{B}^*
$$

and decoding functions (or *decoders*)

$$
\mathcal{D}_X : \mathbb{B}^* \to \mathbb{B}^* \times X
$$

for various sets X, such as the set  $\mathbb Z$  of integers and the set of all data items. The encoding function  $\mathcal E_Y$ takes an element  $x \in X$  and converts it to a bytestring, and the decoding function  $\mathcal{D}_X$  takes a bytestring s, decodes some initial prefix of s to a value  $x \in X$ , and returns the remainder of s together with x. Decoders for complex types will often be built up from decoders for simpler types. Decoders are *partial* functions because they can fail, for instance, if there is insufficient input, or if the input is not well formed, or if a decoded value is outside some specified range.

Many of the decoders which we define below involve a number of cases for different forms of input, and we implicitly assume that the decoder fails if none of the cases applies. We also assume that if a decoder fails then so does any other decoder which invokes it, so any failure when attempting to decode a particular data item in a bytestring will cause the entire decoding process to fail (immediately).

### <span id="page-45-1"></span>**B.3 The CBOR format**

A CBOR-encoded item consists of a bytestring beginning with a *head* which occupies 1,2,3,5, or 9 bytes. Depending on the contents of the head, some sequence of bytes following it may also contribute to the encoded item. The first three bits of the head are interpreted as a natural number between 0 and 7 (the *major type*) which gives basic information about the type of the following data. The remainder of the head is called the *argument* of the head and is used to encode further information, such as the value of an encoded integer or the size of a list of encoded items. Encodings of complex objects may occupy the bytes following the head, and these will typically contain further encoded items.

## <span id="page-45-2"></span>**B.4 Encoding and decoding the heads of CBOR items**

For  $i \in \mathbb{N}$  we define a function  $b_i : \mathbb{N} \to \mathbb{B}$  which returns the *i*-th byte of an integer, with the 0-th byte being the least significant:

$$
b_i(n) = \text{mod}(div(n, 256^i), 256).
$$

We use this to define for each  $k \ge 1$  a partial function  $e_k : \mathbb{N} \to \mathbb{B}^*$  which converts a sufficiently small integer to a bytestring of length  $k$  (possibly with leading zeros):

$$
e_k(n) = [b_{k-1}(n), ..., b_0(n)]
$$
 if  $n \le 256^k - 1$ .

This function fails if the input is too large to fit into a  $k$ -byte bytestring.

We also define inverse functions  $d_k : \mathbb{B}^* \to \mathbb{N}$  which decode a k-byte natural number from the start of a bytestring, failing if there is insufficient input:

$$
\mathsf{d}_k(s) = (s', \sum_{i=0}^{k-1} 256^i b_i) \quad \text{if } s = [b_{k-1}, \dots, b_0] \cdot s'.
$$

We now define an encoder  $\mathcal{E}_{head}$ :  $\mathbb{N}_{[0,7]} \times \mathbb{N}_{[0,2^{64}-1]} \to \mathbb{B}^*$  which takes a major type and a natural number and encodes them as a CBOR head using the standard encoding:

$$
\mathcal{E}_{\text{head}}(m, n) = \begin{cases}\n[32m + n] & \text{if } n \le 23 \\
(32m + 24) \cdot \mathbf{e}_1(n) & \text{if } 24 \le n \le 255 \\
(32m + 25) \cdot \mathbf{e}_2(n) & \text{if } 256 \le n \le 256^2 - 1 \\
(32m + 26) \cdot \mathbf{e}_4(n) & \text{if } 256^2 \le n \le 256^4 - 1 \\
(32m + 27) \cdot \mathbf{e}_8(n) & \text{if } 256^4 \le n \le 256^8 - 1.\n\end{cases}
$$

The corresponding decoder  $\mathcal{D}_{head}$ :  $\mathbb{B}^* \to \mathbb{B}^* \times \mathbb{N}_{[0,7]} \times \mathbb{N}_{[0,2^{64}-1]}$  is given by

 $\mathbf{r}$ 

$$
\mathcal{D}_{\text{head}}(n \cdot s) = \begin{cases}\n(s, \text{div}(n, 32), \text{mod}(n, 32)) & \text{if } \text{mod}(n, 32) \le 23 \\
(s', \text{div}(n, 32), k) & \text{if } \text{mod}(n, 32) = 24 \text{ and } d_1(s) = (s', k) \\
(s', \text{div}(n, 32), k) & \text{if } \text{mod}(n, 32) = 25 \text{ and } d_2(s) = (s', k) \\
(s', \text{div}(n, 32), k) & \text{if } \text{mod}(n, 32) = 26 \text{ and } d_4(s) = (s', k) \\
(s', \text{div}(n, 32), k) & \text{if } \text{mod}(n, 32) = 27 \text{ and } d_8(s) = (s', k).\n\end{cases}
$$

This function is undefined if the input is the empty bytestring  $\epsilon$ , if the input is too short, or if its initial byte is not of the expected form.

**Heads for indefinite-length items.** The functions  $\mathcal{E}_{head}$  and  $\mathcal{D}_{head}$  defined above are used for a number of purposes. One use is to encode integers less than 64 bits, where the argument of the head is the relevant integer. Another use is for "definite-length" encodings of items such as bytestrings and lists, where the head contains the length *n* of the object and is followed by some encoding of the object itself (for example a sequence of *n* bytes for a bytestring or a sequence of *n* encoded objects for the elements of a list). It is also possible to have "indefinite-length" encodings of objects such as lists and arrays, which do not specify the length of an object in advance: instead a special head with argument 31 is emitted, followed by the encodings of the individual items; the end of the sequence is marked by a "break" byte with value 255. We define an encoder  $\mathcal{E}_{\text{indef}}$ :  $\mathbb{N}_{[2,5]} \to \mathbb{B}^*$  and a decoder  $\mathcal{D}_{\text{indef}}$ :  $\mathbb{B}^* \to \mathbb{B}^* \times \mathbb{N}_{[2,5]}$  which deal with indefinite heads for a given major type:

$$
\mathcal{E}_{indef}(m) = [32m + 31]
$$
  

$$
\mathcal{D}_{indef}(n \cdot s) = (s, m) \quad \text{if } n = 32m + 31.
$$

Note that  $\mathcal{E}_{\text{indef}}$  and  $\mathcal{D}_{\text{indef}}$  are only defined for  $m \in \{2, 3, 4, 5\}$  (and we shall only use them in these cases). The case  $m = 31$  corresponds to the break byte and for  $m \in \{0, 1, 6\}$  the value is not well formed: see [\[11,](#page-64-12) 3.2.4].

### <span id="page-47-0"></span>**B.5 Encoding and decoding bytestrings**

The standard CBOR encoding of bytestrings encodes a bytestring as either a definite-length sequence of bytes (the length being given in the head) or as an indefinite-length sequence of definite-length "chunks" (see [\[11,](#page-64-12) §§3.1 and 3.4.2]). We use a similar scheme, but only allow chunks of length up to 64. To this end, suppose that  $a = [a_1, \ldots, a_{64k+r}] \in \mathbb{B}^* \setminus \{\epsilon\}$  where  $k \ge 0$  and  $0 \le r \le 63$ . We define the *canonical*  $64$ -*byte decomposition*  $\bar{a}$  of  $a$  to be

$$
\bar{a} = [[a_1, \ldots, a_{64}], [a_{65}, \ldots, a_{128}], \ldots, [a_{64(k-1)+1}, \ldots, a_{64k}]] \in (\mathbb{B}^*)^*
$$

if  $r = 0$  and

$$
\bar{a} = [[a_1, \ldots, a_{64}], [a_{65}, \ldots, a_{128}], \ldots, [a_{64(k-1)+1}, \ldots, a_{64k}], [a_{64k+1}, \ldots, a_{64k+r}]] \in (\mathbb{B}^*)^*
$$

if  $r > 0$ . The canonical decomposition of the empty list is  $\bar{c} = []$ .

We define the encoder  $\mathcal{E}_{\mathbb{B}^*}: \mathbb{B}^* \to \mathbb{B}^*$  for bytestrings by encoding bytestrings of size up to 64 using the standard CBOR encoding and encoding larger bytestrings by breaking them up into 64-byte chunks (with the final chunk possibly being less than 64 bytes long) and encoding them as an indefinite-length list (major type 2 indicates a bytestring):

$$
\mathcal{E}_{\mathbb{B}^*}(s) = \begin{cases} \mathcal{E}_{\mathsf{head}}(2, \ell(s)) \cdot s & \text{if } \ell(s) \le 64\\ \mathcal{E}_{\mathsf{indef}}(2) \cdot \mathcal{E}_{\mathsf{head}}(2, \ell(c_1)) \cdot c_1 \cdot \mathcal{E}_{\mathsf{head}}(2, \ell(c_2)) \cdot \dots \\ \dots \cdot c_{n-1} \cdot \mathcal{E}_{\mathsf{head}}(2, \ell(c_n)) \cdot c_n \cdot 255 & \text{if } \ell(s) > 64 \text{ and } \bar{s} = [c_1, \dots, c_n]. \end{cases}
$$

The decoder is slightly more complicated. Firstly, for every  $n \ge 0$  we define a decoder  $\mathcal{D}_{\text{bytes}}^{(n)}$ :  $\mathbb{B}^*$   $\rightarrow$  $\mathbb{B}^* \times \mathbb{B}^*$  which extracts an *n*-byte prefix from its input (failing in the case of insufficient input):

$$
\mathcal{D}_{\text{bytes}}^{(n)}(s) = \begin{cases} (s, \epsilon) & \text{if } n = 0\\ (s'', b \cdot t) & \text{if } s = b \cdot s' \text{ and } \mathcal{D}_{\text{bytes}}^{(n-1)}(s') = (s'', t). \end{cases}
$$

Secondly, we define a decoder  $\mathcal{D}_{block}$ :  $\mathbb{B}^* \to \mathbb{B}^* \times \mathbb{B}^*$  which attempts to extract a bytestring of length at most 64 from its input;  $\mathcal{D}_{block}$  (and any other function which calls it) will fail if it encounters a bytestring which is greater than 64 bytes.

$$
\mathcal{D}_{\text{block}}(s) = \mathcal{D}_{\text{bytes}}^{(n)}(s') \quad \text{if } \mathcal{D}_{\text{head}}(s) = (s', 2, n) \text{ and } n \le 64.
$$

Thirdly, we define a decoder  $\mathcal{D}_{blocks}$ :  $\mathbb{B}^* \to \mathbb{B}^* \times \mathbb{B}^*$  which decodes a sequence of blocks and returns their concatenation.

$$
\mathcal{D}_{\text{blocks}}(s) = \begin{cases} (s', \epsilon) & \text{if } s = 255 \cdot s' \\ (s'', t \cdot t') & \text{if } \mathcal{D}_{\text{block}}(s) = (s', t) \text{ and } \mathcal{D}_{\text{blocks}}(s') = (s'', t'). \end{cases}
$$

Finally we define the decoder  $\mathcal{D}_{\mathbb{B}^*}: \mathbb{B}^* \to \mathbb{B}^* \times \mathbb{B}^*$  for bytestrings by

$$
\mathcal{D}_{\mathbb{B}^*}(s) = \begin{cases} (s', t) & \text{if } \mathcal{D}_{\mathsf{block}}(s) = (s', t) \\ \mathcal{D}_{\mathsf{blocks}}(s') & \text{if } \mathcal{D}_{\mathsf{indef}}(s) = (s', 2). \end{cases}
$$

This looks for either a single block or an indefinite-length list of blocks, in the latter case returning their concatenation. It will accept the output of  $\mathcal{E}_{\mathbb{R}^*}$  but will reject bytestring encodings containing any blocks greater than 64 bytes long, even if they are valid bytestring encodings according to the CBOR specification.

### <span id="page-48-0"></span>**B.6 Encoding and decoding integers**

As with bytestrings we use a specialised encoding scheme for integers which prohibits encodings with overly-long sequences of arbitrary data. We encode integers in ℕ[−264*,*<sup>2</sup> <sup>64</sup>−1] as normal (see [\[11,](#page-64-12) §3.1]: the major type is 0 for positive integers and 1 for negative ones) and larger ones by emitting a CBOR tag (major type 6; argument 2 for positive numbers and 3 for negative numbers) to indicate the sign, then converting the integer to a bytestring and emitting that using the encoder defined above. This encoding scheme is the same as the standard one except for the size limitations.

We firstly define conversion functions itos :  $\mathbb{N} \to \mathbb{B}^*$  and stoi :  $\mathbb{B}^* \to \mathbb{N}$  by

$$
itos(n) = \begin{cases} \epsilon & \text{if } n = 0\\ itos(div(n, 256)) \cdot mod(n, 256) & \text{if } n > 0. \end{cases}
$$

and

$$
\text{stoi}(l) = \begin{cases} 0 & \text{if } l = \epsilon \\ 256 \times \text{stoi}(l') + n & \text{if } l = l' \cdot n \text{ with } n \in \mathbb{B}. \end{cases}
$$

The encoder  $\mathcal{E}_{\mathbb{Z}} : \mathbb{Z} \to \mathbb{B}^*$  for integers is now defined by

$$
\mathcal{E}_{\mathbb{Z}}(n) = \begin{cases}\n\mathcal{E}_{\text{head}}(0, n) & \text{if } 0 \le n \le 2^{64} - 1 \\
\mathcal{E}_{\text{head}}(6, 2) \cdot \mathcal{E}_{\mathbb{B}^*}(\text{itos}(n)) & \text{if } n \ge 2^{64} \\
\mathcal{E}_{\text{head}}(1, -n - 1) & \text{if } -2^{64} \le n \le -1 \\
\mathcal{E}_{\text{head}}(6, 3) \cdot \mathcal{E}_{\mathbb{B}^*}(\text{itos}(-n - 1)) & \text{if } n \le -2^{64} - 1.\n\end{cases}
$$

The decoder  $\mathcal{D}_{\mathbb{Z}}: \mathbb{B}^* \to \mathbb{B}^* \times \mathbb{Z}$  inverts this process. The decoder is in fact slightly more permissive than the encoder because it also accepts small integers encoded using the scheme for larger ones. However, the CBOR standard permits integer encodings which contain bytestrings longer than 64 bytes and it will not accept those.

$$
\mathcal{D}_{\mathbb{Z}}(s) = \begin{cases}\n(s', n) & \text{if } \mathcal{D}_{\text{head}}(s) = (s', 0, n) \\
(s', -n - 1) & \text{if } \mathcal{D}_{\text{head}}(s) = (s', 1, n) \\
(s'', \text{sto}(b)) & \text{if } \mathcal{D}_{\text{head}}(s) = (s', 6, 2) \text{ and } \mathcal{D}_{\mathbb{B}^*}(s') = (s'', b) \\
(s'', -\text{sto}(b) - 1) & \text{if } \mathcal{D}_{\text{head}}(s) = (s', 6, 3) \text{ and } \mathcal{D}_{\mathbb{B}^*}(s') = (s'', b).\n\end{cases}
$$

### <span id="page-48-1"></span>**B.7 Encoding and decoding** data

It is now quite straightforward to encode most data values. The main complication is in the encoding of constructor tags (the number  $i$  in  $\text{Construct } i \, l$ ).

**The encoder.** The encoder is given by

$$
\mathcal{E}_{\text{data}}(\text{Map } l) = \mathcal{E}_{\text{head}}(5, \ell(l)) \cdot \mathcal{E}_{(\text{data}^2)^*}(l)
$$
\n
$$
\mathcal{E}_{\text{data}}(\text{List } l) = \mathcal{E}_{\text{indef}}(4) \cdot \mathcal{E}_{\text{data}^*}(l) \cdot 255
$$
\n
$$
\mathcal{E}_{\text{data}}(\text{Construct } l) = \mathcal{E}_{\text{ctag}}(i) \cdot \mathcal{E}_{\text{indef}}(4) \cdot \mathcal{E}_{\text{data}^*}(l) \cdot 255
$$
\n
$$
\mathcal{E}_{\text{data}}(\text{In } l) = \mathcal{E}_{\mathbb{Z}}(n)
$$
\n
$$
\mathcal{E}_{\text{data}}(\text{B } s) = \mathcal{E}_{\mathbb{B}^*}(s).
$$

This definition uses encoders for lists of data items, lists of pairs of data items, and constructor tags as follows:

$$
\mathcal{E}_{\text{data}^*}([d_1, \dots, d_n]) = \mathcal{E}_{\text{data}}(d_1) \cdot \dots \cdot \mathcal{E}_{\text{data}}(d_n)
$$

$$
\mathcal{E}_{(\text{data}^2)^*}([k_1, d_1), \dots, (k_n, d_n)]) = \mathcal{E}_{\text{data}}(k_1) \cdot \mathcal{E}_{\text{data}}(d_1) \cdot \dots \cdot \mathcal{E}_{\text{data}}(k_n) \cdot \mathcal{E}_{\text{data}}(d_n)
$$

$$
\mathcal{E}_{\text{head}}(6, 121 + i) \qquad \text{if } 0 \le i \le 6
$$

$$
\mathcal{E}_{\text{ctag}}(i) = \begin{cases} \mathcal{E}_{\text{head}}(6, 1280 + (i - 7)) & \text{if } 7 \le i \le 127\\ \mathcal{E}_{\text{head}}(6, 102) \cdot \mathcal{E}_{\text{head}}(4, 2) \cdot \mathcal{E}_{\mathbb{Z}}(i) & \text{otherwise.} \end{cases}
$$

In the final case of  $\mathcal{E}_{\texttt{ctag}}$  we emit a head with major type 4 and argument 2. This indicates that an encoding of a list of length 2 will follow: the first element of the list is the constructor number and the second is the argument list of the constructor, which is actually encoded in  $\mathcal{E}_{data}$ . It might be conceptually more accurate to have a single encoder which would encode both the constructor tag and the argument list, but this would increase the complexity of the notation even further. Similar remarks apply to  $\mathcal{D}_{\text{ctag}}$  below.

**The decoder.** The decoder is given by

$$
\mathcal{D}_{\text{data}}(s) = \begin{cases}\n(s'', \text{Map } l) & \text{if } \mathcal{D}_{\text{head}}(s) = (s', 5, n) \text{ and } \mathcal{D}_{(\text{data}^2)^*}^{(n)}(s') = (s'', l) \\
(s', \text{List } l) & \text{if } \mathcal{D}_{\text{data}^*}(s) = (s', l) \\
(s'', \text{Const } i \ l) & \text{if } \mathcal{D}_{\text{ctag}}(s) = (s', i) \text{ and } \mathcal{D}_{\text{data}^*}(s') = (s'', l) \\
(s', \text{I } n) & \text{if } \mathcal{D}_{\mathbb{Z}}(s) = (s', n) \\
(s', \text{B } b) & \text{if } \mathcal{D}_{\mathbb{B}^*}(s) = (s', b)\n\end{cases}
$$

where

$$
\mathcal{D}_{\text{data*}}(s) = \begin{cases}\n\mathcal{D}_{\text{data*}}^{(n)}(s') & \text{if } \mathcal{D}_{\text{head}}(s) = (s', 4, n) \\
\mathcal{D}_{\text{data*}}^{\text{indef}}(s') & \text{if } \mathcal{D}_{\text{indef}}(s) = (s', 4)\n\end{cases}
$$
\n
$$
\mathcal{D}_{\text{data*}}^{(n)}(s) = \begin{cases}\n(s, \epsilon) & \text{if } n = 0 \\
(s'', d \cdot l) & \text{if } \mathcal{D}_{\text{data}}(s) = (s', d) \text{ and } \mathcal{D}_{\text{data*}}^{(n-1)}(s') = (s'', l)\n\end{cases}
$$
\n
$$
\mathcal{D}_{\text{data*}}^{\text{indef}}(s) = \begin{cases}\n(s', \epsilon) & \text{if } s = 255 \cdot s' \\
(s'', d \cdot l) & \text{if } \mathcal{D}_{\text{data}}(s) = (s', d) \text{ and } \mathcal{D}_{\text{indef}}^{(\text{mid } s')} = (s'', l)\n\end{cases}
$$

$$
\mathcal{D}_{\text{data}}^{\text{indef}}(s) = \begin{cases} (s^{\prime}, \epsilon) & \text{if } s = 255^\circ \cdot s \\ (s^{\prime\prime}, d \cdot l) & \text{if } \mathcal{D}_{\text{data}}(s) = (s^{\prime}, d) \text{ and } \mathcal{D}_{\text{data}}^{\text{indef}}(s^{\prime}) = (s^{\prime\prime}, l) \end{cases}
$$

$$
\mathcal{D}_{(\text{data}^2)^*}^{(n)}(s) = \begin{cases} (s, \epsilon) & \text{if } n = 0 \\ \text{if } n > 0 \\ (s''', (k, d) \cdot l) & \text{and } \mathcal{D}_{\text{data}}(s) = (s', k) \\ \text{and } \mathcal{D}_{\text{data}}(s') = (s'', d) \\ \text{and } \mathcal{D}_{(\text{data}^2)^*}^{(n-1)}(s'') = (s''', l) \end{cases}
$$

$$
\mathcal{D}_{\text{ctag}}(s) = \begin{cases}\n(s', i - 121) & \text{if } \mathcal{D}_{\text{head}}(s) = (s', 6, i) \text{ and } 121 \le i \le 127 \\
(s', (i - 1280) + 7) & \text{if } \mathcal{D}_{\text{head}}(s) = (s', 6, i) \text{ and } 1280 \le i \le 1400 \\
\text{if } \mathcal{D}_{\text{head}}(s) = (s', 6, 102) \\
\text{and } \mathcal{D}_{\text{head}}(s') = (s'', 4, 2) \\
\text{and } \mathcal{D}_{\mathbb{Z}}(s'') = (s''', i) \\
\text{and } 0 \le i \le 2^{64} - 1.\n\end{cases}
$$

Note that the decoders for List and Constr accept both definite-length and indefinite-length lists of encoded data values, but the decoder for Map only accepts definite-length lists (and the length is the number of *pairs* in the map). This is consistent with CBOR's standard encoding of arrays and lists (major type 4) and maps (major type 5).

Note also that the encoder  $\mathcal{E}_\texttt{ctag}$  accepts arbitrary integer values for Constr tags, but (for compatibility with [\[15\]](#page-64-13)) the decoder  $\mathcal{D}_{\text{ctag}}$  only accepts tags in  $\mathbb{N}_{[0,2^{64}-1]}$ . This means that some valid Plutus Core programs can be serialised but not deserialised, and is the reason for the recommendation in Section [4.3.1.1](#page-28-1) that only constructor tags between 0 and  $2^{64} - 1$  should be used.

## <span id="page-51-2"></span><span id="page-51-0"></span>**Appendix C**

## **Serialising Plutus Core Terms and Programs Using the** flat **Format**

We use the flat format [\[5\]](#page-64-15) to serialise Plutus Core terms, and we regard this format as being the definitive concrete representation of Plutus Core programs. For compactness we generally (and *always* for scripts on the blockchain) replace names with de Bruijn indices (see Section [2.1.3\)](#page-8-1) in serialised programs.

We use bytestrings for serialisation, but it is convenient to define the serialisation and deserialisation process in terms of strings of bits. Some extra bits of padding are added at the end of the encoding of a program to ensure that the number of bits in the output is a multiple of 8, and this allows us to regard serialised programs as bytestrings in the obvious way.

See Section [C.4](#page-62-0) for some restrictions on serialisation specific to the Cardano blockchain.

**Note:** flat **versus CBOR.** Much of the Cardano codebase uses the CBOR format for serialisation; however, it is important that serialised scripts not be too large. CBOR pays a price for being a self-describing format. The size of the serialised terms is consistently larger than a format that is not self-describing: benchmarks show that flat encodings of Plutus Core scripts are smaller than CBOR encodings by about 35% (without using compression).

## <span id="page-51-1"></span>**C.1 Encoding and decoding**

Let  $\mathcal{S} = \{0, 1\}^*$ , the set of all finite sequences of bits. For brevity we write a sequence of bits in the form  $b_{n-1} \cdots b_0$  instead of  $[b_{n-1}, \ldots, b_0]$ : thus 011001 instead of  $[0, 1, 1, 0, 0, 1]$ ). We denote the empty sequence by  $\epsilon$ , and use  $\ell(s)$  to denote the length of a sequence of bits, and  $\cdot$  to denote concatenation (or prepending or appending a single bit to a sequence of bits).

Similarly to the CBOR encoding for data described in Appendix [B,](#page-44-0) we will describe the flat encoding by defining families of encoding functions (or *encoders*)

$$
\mathsf{E}_X\,:\,\mathbb{S}\times X\rightarrow\mathbb{S}
$$

and (partial) decoding functions (or *decoders*)

$$
\mathsf{D}_X\,:\,\mathbb{S}\to\mathbb{S}\times X
$$

for various sets X, such as the set  $\mathbb Z$  of integers and the set of all Plutus Core terms. The encoding function  $E_Y$  takes a sequence  $s \in \mathcal{S}$  and an element  $x \in X$  and produces a new sequence of bits by appending the encoding of x to s, and the decoding function  $D<sub>x</sub>$  takes a sequence of bits, decodes some initial prefix of s to a value  $x \in X$ , and returns the remainder of s together with x.

Encoding functions basically operate by decomposing an object into subobjects and concatenating the encodings of the subobject; however it is sometimes necessary to add some padding between subobjects in order to make sure that parts of the output are aligned on byte boundaries, and for this reason (unlike the CBOR encoding for data) all of our encoding functions have a first argument containing all of the previous output, so that it can be examined to determine how much alignment is required.

As in the case of CBOR, decoding functions are partial: they can fail if, for instance, there is insufficient input, or if a decoded value is outside some specified range. To simplify notation we will mention any preconditions separately, with the assumption that the decoder will fail if the preconditions are not met; we also make a blanket assumption that all decoders fail if there is not enough input for them to proceed. Many of the definitions of decoders construct objects by calling other decoders to obtain subobjects which are then composed, and these are often introduced by a condition of the form "if  $D_X(s) = x$ ". Conditions like this should be read as implicitly saying that if the decoder  $D<sub>X</sub>$  fails then the whole decoding process fails.

#### <span id="page-52-0"></span>**C.1.1 Padding**

The encoding functions mentioned above produce sequences of *bits*, but we sometimes need sequences of *bytes*. To this end we introduce a functions  $pad : \mathcal{S} \to \mathcal{S}$  which adds a sequence of 0s followed by a 1 to a sequence *s* to get a sequence whose length is a multiple of 8; if *s* is a sequence such that  $\ell(s)$  is already a multiple of 8 then pad still adds an extra byte of padding; pad is used both for internal alignment (for example, to make sure that the contents of a bytestring are aligned on byte boundaries) and at the end of a complete encoding of a Plutus Core program to to make the length a multiple of 8 bits. Symbolically,

$$
pad(s) = s \cdot p_k \quad \text{if } \ell(s) = 8n + k \text{ with } n, k \in \mathbb{N} \text{ and } 0 \le k \le 7
$$

where

$$
p_0 = 00000001\n p_1 = 0000001\n p_2 = 000001\n p_3 = 00001\n p_4 = 0001\n p_5 = 001\n p_6 = 01\n p_7 = 1.
$$

We also define a (partial) inverse function unpad :  $\mathcal{S} \rightarrow \mathcal{S}$  which discards padding:

$$
\text{unpad}(q \cdot s) = s \quad \text{if } q = p_i \text{ for some } i \in \{0, 1, 2, 3, 4, 5, 6, 7\}.
$$

This can fail if the padding is not of the expected form or if the input is the empty sequence  $\epsilon$ .

## <span id="page-53-0"></span>**C.2 Basic** flat **encodings**

#### <span id="page-53-1"></span>**C.2.1 Fixed-width natural numbers**

We often wish to encode and decode natural numbers which fit into some fixed number of bits, and we do this simply by encoding them as their binary expansion (most significant bit first), adding leading zeros if necessary. More precisely for  $n \geq 1$  we define an encoder

$$
\mathsf{E}_n: \mathbb{S} \times \mathbb{N}_{[0,2^{n-1}-1]} \to \mathbb{S}
$$

by

$$
\mathsf{E}_n(s, \sum_{i=0}^{n-1} b_i 2^i) = s \cdot b_{n-1} \cdots b_0 \quad (b_i \in \{0, 1\})
$$

and a decoder

$$
\mathsf{D}_n : \mathbb{S} \to \mathbb{S} \times \mathbb{N}_{[0,2^{n-1}-1]}
$$

by

$$
D_n(b_{n-1}\cdots b_0 \cdot s) = (s, \sum_{i=0}^{n-1} b_i 2^i).
$$

As in Appendix [B,](#page-44-0)  $\mathbb{N}_{[a,b]}$  denotes the closed interval of integers  $\{n \in \mathbb{Z} : a \leq n \leq b\}$ . Note that *n* here is a variable (not a fixed label) so we are defining whole families of encoders  $E_1, E_2, E_3, \ldots$  and and decoders  $D_1, D_2, D_3, \ldots$ 

#### <span id="page-53-2"></span>**C.2.2 Lists**

Suppose that we have a set X for which we have defined an encoder  $E<sub>X</sub>$  and a decoder  $D<sub>X</sub>$ ; we define an encoder  $\vec{E}_X$  which encodes lists of elements of X by emitting the encodings of the elements of the list, each preceded by a 1 bit, then emitting a 0 bit to mark the end of the list.

$$
\vec{E}_X(s, [1]) = s \cdot 0
$$
  

$$
\vec{E}_X(s, [x_1, ..., x_n]) = \vec{E}_X(s \cdot 1 \cdot E_X(x_1), [x_2, ..., x_n]).
$$

The corresponding decoder is given by

$$
\overrightarrow{D}_X(0 \cdot s) = (s, [])
$$
  
\n
$$
\overrightarrow{D}_X(1 \cdot s) = (s'', x \cdot l) \text{ if } D_X(s) = (s', x) \text{ and } \overrightarrow{D}_X(s') = (s'', l).
$$

#### <span id="page-53-3"></span>**C.2.3 Natural numbers**

We encode natural numbers by splitting their binary representations into sequences of 7-bit blocks, then emitting these as a list with the **least significant block first**:

$$
\mathsf{E}_{\mathbb{N}}(s, \sum_{i=0}^{n-1} k_i 2^{7i}) = \vec{\mathsf{E}}_7(s, [k_0, \dots, k_{n-1}])
$$

(where  $k_i \in \mathbb{Z}$  and  $0 \le k_i \le 127$ ). The decoder is

$$
D_{\mathbb{N}}(s) = (s', \sum_{i=0}^{n-1} k_i 2^{7i}) \text{ if } \overrightarrow{D}_7(s) = (s', [k_0, \dots, k_{n-1}]).
$$

#### <span id="page-54-0"></span>**C.2.4 Integers**

Signed integers are encoded by converting them to natural numbers using the zigzag encoding  $(0 \rightarrow$  $0, -1 \mapsto 1, 1 \mapsto 2, -2 \mapsto 3, 2 \mapsto 4, \dots$  and then encoding the result using  $E_N$ :

$$
\mathsf{E}_{\mathbb{Z}}(s,n) = \begin{cases} \mathsf{E}_{\mathbb{N}}(s,2n) & \text{if } n \ge 0\\ \mathsf{E}_{\mathbb{N}}(s,-2n-1) & \text{if } n < 0. \end{cases}
$$

The decoder is

$$
D_{\mathbb{Z}}(s) = \begin{cases} (s', \frac{n}{2}) & \text{if } n \equiv 0 \pmod{2} \\ (s', -\frac{n+1}{2}) & \text{if } n \equiv 1 \pmod{2} \end{cases} \text{ if } D_{\mathbb{N}}(s) = (s', n).
$$

#### <span id="page-54-1"></span>**C.2.5 Bytestrings**

Bytestrings are encoded by dividing them into nonempty blocks of up to 255 bytes and emitting each block in sequence. Each block is preceded by a single unsigned byte containing its length, and the end of the encoding is marked by a zero-length block (so the empty bytestring is encoded just as a zero-length block). Before emitting a bytestring, the preceding output is padded so that its length (in bits) is a multiple of 8; if this is already the case a single padding byte is still added; this ensures that contents of the bytestring are aligned to byte boundaries in the output.

Recall that  $\mathbb B$  denotes the set of 8-bit bytes,  $\{0, 1, \ldots, 255\}$ . For specification purposes we may identify the set of bytestrings with the set  $\mathbb{B}^*$  of (possibly empty) lists of elements of  $\mathbb{B}$ . We denote by C the set of *bytestring chunks* of **nonempty** bytestrings of length at most 255:  $C = \{[b_1, ..., b_n] : b_i \in \mathbb{B}, 1 \le n \le n\}$ 255}, and define a function  $E_C : C \to \mathbb{S}$  by

$$
E_C([b_1, ..., b_n]) = E_8(n) \cdot E_8(b_1) \cdot \dots \cdot E_8(b_n).
$$

We define an encoder  $E_{C^*}$  for lists of chunks by

$$
E_{C^*}(s, [c_1, ..., c_n]) = s \cdot E_C(c_1) \cdot \dots \cdot E_C(c_n) \cdot 00000000.
$$

Note that each  $c_i$  is required to be nonempty but that we allow the case  $n = 0$ , so that an empty list of chunks encodes as 00000000.

To encode a bytestring we decompose it into a list L of chunks and then apply  $E_{\gamma*}$  to L. However, there will usually be many ways to decompose a given bytestring  $a$  into chunks. For definiteness we recommend (but do not demand) that  $a$  is decomposed into a sequence of chunks of length 255 possibly followed by a smaller chunk. Formally, suppose that  $a = [a_1, ..., a_{255k+r}] \in \mathbb{B}^* \setminus \{\epsilon\}$  where  $k \ge 0$  and  $0 \le r \le 254$ . We define the *canonical* 256-byte decomposition  $\tilde{a}$  of a to be

$$
\tilde{a} = [[a_1, \dots, a_{255}], [a_{256}, \dots, a_{510}], \dots [a_{255(k-1)+1}, \dots, a_{255k}]] \in C^*
$$

if  $r = 0$  and

$$
\tilde{a} = [[a_1, \ldots, a_{255}], [a_{256}, \ldots, a_{510}], \ldots [a_{255(k-1)+1}, \ldots, a_{255k}], [a_{255k+1}, \ldots, a_{255k+r}]] \in C^*
$$

if  $r > 0$ .

For the empty bytestring we define

 $\tilde{\epsilon} = []$ .

Given all of the above, we define the canonical encoding function  $E_{\mathbb{B}^*}$  for bytestrings to be

$$
\mathsf{E}_{\mathbb{B}^*}(s,a) = E_{C^*}(\text{pad}(s), \tilde{a}).
$$

Non-canonical encodings can be obtained by replacing  $\tilde{a}$  with any other decomposition of  $\tilde{a}$  into nonempty chunks, and the decoder below will accept these as well.

To define a decoder for bytestrings we first define a decoder  $D_C$  for bytestring chunks:

$$
D_C(s) = D_C^{(n)}(s', [])
$$
 if  $D_8(s) = (s', n)$ 

where

$$
D_C^{(n)}(s, l) = \begin{cases} (s, l) & \text{if } n = 0\\ D_C^{(n-1)}(s', l \cdot x) & \text{if } n > 0 \text{ and } D_8(s) = (s', x). \end{cases}
$$

Now we define

$$
\mathsf{D}_{C^*}(s) = \begin{cases} (s', []) & \text{if } D_C(s) = (s', []) \\ (s'', x \cdot l) & \text{if } \mathsf{D}_C(s) = (s', x) \text{ with } x \neq [] \text{ and } \mathsf{D}_{C^*}(s') = (s'', l). \end{cases}
$$

The notation is slightly misleading here:  $D_{\mathcal{C}^*}$  does not decode to a list of bytestring chunks, but to a single bytestring. We could alternatively decode to a list of bytestrings and then concatenate them later, but this would have the same overall effect.

Finally, we define the decoder for bytestrings by

$$
D_{\mathbb{B}^*}(s) = D_{C^*}(\text{unpad}(s)).
$$

#### <span id="page-55-0"></span>**C.2.6 Strings**

We have defined values of the string type to be sequences of Unicode characters. As mentioned earlier we do not specify any particular internal representation of Unicode characters, but for serialisation we use the UTF-8 representation to convert between strings and bytestrings and then use the bytestring encoder and decoder:

$$
\mathsf{E}_{\mathbb{U}^*}(s,u) = \mathsf{E}_{\mathbb{B}^*}(s,\mathsf{utf8}(u))
$$

$$
D_{\mathbb{U}^*}(s) = (s', \text{utf8}^{-1}(a))
$$
 if  $D_{\mathbb{B}^*}(s) = (s', a)$ 

where  $\text{utf8}$  and  $\text{utf8}^{-1}$  are the UTF8 encoding and decoding functions mentioned in Section [4.3.1.](#page-28-0) Recall that utf8<sup>-1</sup> is partial (not all bytestrings represent valid Unicode sequences), so  $D_{\mathbb{U}^*}$  may fail if the input is invalid.

## <span id="page-55-1"></span>**C.3 Encoding and decoding Plutus Core**

#### <span id="page-55-2"></span>**C.3.1 Programs**

A program is encoded by encoding the three components of the version number in sequence then encoding the body, and possibly adding some padding to ensure that the total number of bits in the output is a multiple of 8 (and hence the output can be viewed as a bytestring).

$$
\mathsf{E}_{\mathsf{program}}((\mathsf{program}\; a.b.c\; t)) = \mathsf{pad}(\mathsf{E}_{\mathsf{term}}(\mathsf{E}_{\mathbb{N}}(\mathsf{E}_{\mathbb{N}}(\mathsf{E}_{\mathbb{N}}(\epsilon,a),b),c),t)).
$$

The decoding process is the inverse of the encoding process: three natural numbers are read to obtain the version number and then the body is decoded. After this we discard any padding in the remaining input and check that all of the input has been consumed.

$$
D_{\text{program}}(s) = (\text{program } a.b.c \; t)
$$
\n
$$
\begin{cases}\n\text{if } D_{\text{N}}(s) = (s', a) \\
\text{and } D_{\text{N}}(s') = (s'', b) \\
\text{and } D_{\text{N}}(s'') = (s'', c) \\
\text{and } D_{\text{term}}(s''') = (r, t) \\
\text{and } \text{unpad}(r) = \epsilon.\n\end{cases}
$$

#### <span id="page-56-0"></span>**C.3.2 Terms**

<span id="page-56-1"></span>Plutus Core terms are encoded by emitting a 4-bit tag identifying the type of the term (see Table [C.1;](#page-56-1) recall that [] denotes application) then emitting the encodings for any subterms. We currently only use ten of the sixteen available tags: the remainder are reserved for potential future expansion.

| Term type | Binary | Decimal        |
|-----------|--------|----------------|
| Variable  | 0000   | 0              |
| delay     | 0001   | 1              |
| lam       | 0010   | $\overline{2}$ |
| ٢٦        | 0011   | 3              |
| const     | 0100   | 4              |
| force     | 0101   | 5              |
| error     | 0110   | 6              |
| builtin   | 0111   | 7              |
| constr    | 1000   | 8              |
| case      | 1001   | q              |

Table C.1: Term tags

The encoder for terms is given below: it refers to other encoders (for names, types, and constants) which will be defined later.

$$
E_{term}(s, x) = E_{name}(s \cdot 0000, x)
$$
  
\n
$$
E_{term}(s, (\text{delay } t)) = E_{term}(s \cdot 0001, t)
$$
  
\n
$$
E_{term}(s, (\text{lam } x t)) = E_{term}(E_{\text{Avar}}(s \cdot 0010, x), t)
$$
  
\n
$$
E_{term}(s, [t_1 t_2]) = E_{term}(E_{term}(s \cdot 0011, t_1), t_2)
$$
  
\n
$$
E_{term}(s, (\text{const } t n c)) = E_{constant}^m(E_{type}(s \cdot 0100, T), c)
$$
  
\n
$$
E_{term}(s, (\text{force } t)) = E_{term}(s \cdot 0101, t)
$$
  
\n
$$
E_{term}(s, (\text{error})) = s \cdot 0110
$$
  
\n
$$
E_{term}(s, (\text{builtin } b)) = E_{builtin}(s \cdot 0111, b)
$$
  
\n
$$
E_{term}(s, (\text{const } t l)) = \overline{E}_{term}(E_{64}(s \cdot 1000, i), l)
$$
  
\n
$$
E_{term}(s, (\text{case } u l)) = \overline{E}_{term}(E_{term}(s \cdot 1001, u), l)
$$

The decoder for terms is given below. To simplify the definition we use some pattern-matching syntax for inputs to decoders: for example the argument  $0101 \cdot s$  indicates that when the input is a string beginning with 0101 the definition after the  $=$  sign should be used (and the remainder of the input is available in s there). If the input is not long enough to permit the indicated decomposition then the decoder fails. The decoder also fails if the input begins with a prefix which is not listed; that does not happen here, but does in some later decoders.

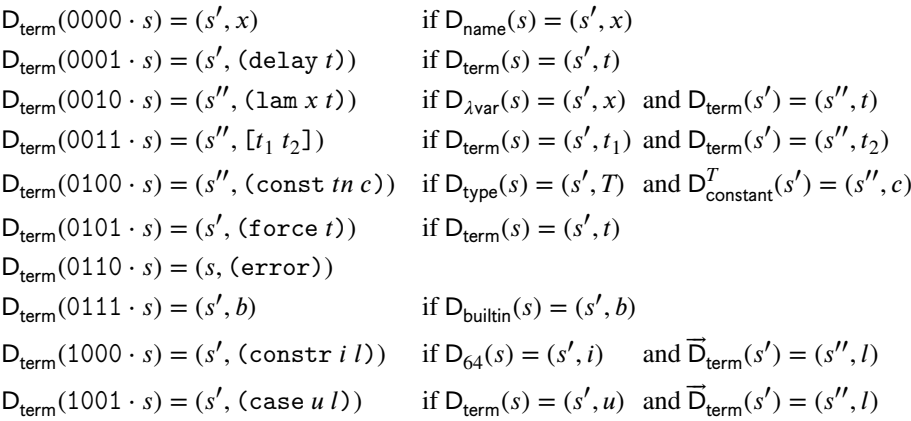

**NOTE.** The decoder  $D_{\text{term}}$  should fail if we are decoding a program with a version less than 1.1.0 and an input of the form  $1000 \cdot s$  or  $1001 \cdot s$  is encountered.

### <span id="page-57-0"></span>**C.3.3 Built-in types**

<span id="page-57-1"></span>Constants from built-in types are essentially encoded by emitting a sequence of 4-bit tags representing the constant's type and then emitting the encoding of the constant itself. However the encoding of types is somewhat complex because it has to be able to deal with type operators such as list and pair. The tags are given in Table [C.2:](#page-57-1) they include tags for the basic types together with a tag for a type application operator.

| Type                 | Binary | Decimal |  |
|----------------------|--------|---------|--|
| integer              | 0000   | 0       |  |
| bytestring           | 0001   | 1       |  |
| string               | 0010   | 2       |  |
| unit                 | 0011   | 3       |  |
| bool                 | 0100   | 4       |  |
| list                 | 0101   | 5       |  |
| pair                 | 0110   | 6       |  |
| (type application)   | 0111   | 7       |  |
| data                 | 1000   | 8       |  |
| bls12 381 G1 element | 1001   | 9       |  |
| bls12_381_G2_element | 1010   | 10      |  |
| bls12 381 MlResult   | 1011   | 11      |  |

Table C.2: Type tags

We define auxiliary functions  $e_{type}: \mathcal{U} \to \mathbb{N}^*$  and  $d_{type}: \mathbb{N}^* \to \mathbb{N}^* \times \mathcal{U}$  ( $d_{type}$  is partial and  $\mathcal{U}$  denotes the universe of types defined in Sections [4.3.1,](#page-28-0) [4.3.2,](#page-35-0) and [4.3.3\)](#page-35-2).

$$
e_{type}(integer) = [0]
$$
\n
$$
e_{type}(bytestring) = [1]
$$
\n
$$
e_{type}(\text{string}) = [2]
$$
\n
$$
e_{type}(\text{unit}) = [3]
$$
\n
$$
e_{type}(bool) = [4]
$$
\n
$$
e_{type}(list(t)) = [7,5] \cdot e_{type}(t)
$$
\n
$$
e_{type}(pair(t_1, t_2)) = [7,7,6] \cdot e_{type}(t_1) \cdot e_{type}(t_2)
$$
\n
$$
e_{type}(\text{data}) = [8].
$$

$$
d_{type}(0 \cdot l) = (l, \text{integer})
$$
  
\n
$$
d_{type}(1 \cdot l) = (l, \text{bytestring})
$$
  
\n
$$
d_{type}(2 \cdot l) = (l, \text{string})
$$
  
\n
$$
d_{type}(3 \cdot l) = (l, \text{unit})
$$
  
\n
$$
d_{type}(4 \cdot l) = (l, \text{bool})
$$
  
\n
$$
d_{type}([7, 5] \cdot l) = (l', \text{list}(t)) \quad \text{if } d_{type}(l) = (l', t)
$$
  
\n
$$
d_{type}([7, 7, 6] \cdot l) = (l'', \text{pair}(t_1, t_2)) \begin{cases} \text{if } d_{type}(l) = (l', t_1) \\ \text{and } d_{type}(l') = (l'', t_2) \end{cases}
$$
  
\n
$$
d_{type}(8 \cdot l) = (l, \text{data}).
$$

The encoder and decoder for types is obtained by combining  $e_{type}$  and  $d_{type}$  with  $\vec{E}_4$  and  $\vec{D}_4$ , the encoder and decoder for lists of four-bit integers (see Section [C.2\)](#page-53-0).

$$
\mathsf{E}_{\text{type}}(s, t) = \vec{\mathsf{E}}_4(s, \mathsf{e}_{\text{type}}(t))
$$
  

$$
\mathsf{D}_{\text{type}}(s) = (s', t) \quad \text{if } \vec{\mathsf{D}}_4(s) = (s', t) \text{ and } \mathsf{d}_{\text{type}}(t) = ([], t).
$$

#### <span id="page-58-0"></span>**C.3.4 Constants**

Values of built-in types can mostly be encoded quite simply by using encoders already defined. Note that the unit value (con unit ()) does not have an explicit encoding: the type has only one possible value, so there is no need to use any space to serialise it.

The data type is encoded by converting to a bytestring using the CBOR encoder  $\mathcal{E}_{data}$  described in Appendix [B](#page-44-0) and then using  $E_{\mathbb{B}^*}$ . The decoding process is the opposite of this: a bytestring is obtained using  $D_{B^*}$  and this is then decoded from CBOR using  $D_{\text{data}}$  to obtain a data object.

We do not provide serialisation and deserialisation for constants of type bls12\_381\_G1\_element, bls12\_381\_G2\_element, or bls12\_381\_mlresult. We have specified tags for these types, but if one of these tags is encountered during deserialisation then deserialisation fails and any subsequent input is ignored. Note however that constants of the first two types can be serialised by using the compression functions defined in Section [4.3.4.3](#page-38-0) and serialising the resulting bytestrings. Decoding can similarly be performed indirectly by using bls12\_381\_G1\_uncompress and bls12\_381\_G2\_uncompress on bytestring constants during program execution.

$$
E_{constant}^{integer}(s, n) = E_{\mathbb{Z}}(s, n)
$$
\n
$$
E_{constant}^{bytestring}(s, a) = E_{\mathbb{B}^*}(s, a)
$$
\n
$$
E_{constant}^{string}(s, t) = E_{\mathbb{U}^*}(s, t)
$$
\n
$$
E_{constant}^{unit}(s, c) = s
$$
\n
$$
E_{constant}^{bool}(s, False) = s \cdot 0
$$
\n
$$
E_{constant}^{bool}(s, True) = s \cdot 1
$$
\n
$$
E_{constant}^{list(T)}(s, l) = \vec{E}_{constant}^{T}(s, l)
$$
\n
$$
E_{constant}^{pair(T_1, T_2)}(s, (c_1, c_2)) = E_{constant}^{T_2}(E_{constant}^{T}(s, c_1), c_2)
$$
\n
$$
E_{constant}^{data}(s, d) = E_{\mathbb{B}^*}(s, \mathcal{E}_{data}(d))
$$

$$
D_{constant}^{integer}(s) = D_{\mathbb{Z}}(s)
$$
\n
$$
D_{constant}^{bytestring}(s) = D_{\mathbb{B}^{*}}(s)
$$
\n
$$
D_{constant}^{unit}(s) = D_{\mathbb{U}^{*}}(s)
$$
\n
$$
D_{constant}^{unit}(s) = s
$$
\n
$$
D_{constant}^{bool}(0 \cdot s) = (s, False)
$$
\n
$$
D_{constant}^{bool}(1 \cdot s) = (s, True)
$$
\n
$$
D_{constant}^{list}(T)(s) = \overline{D}_{constant}^{T}(s, l)
$$
\n
$$
D_{constant}^{pair}(T_1, T_2)(s) = (s'', (c_1, c_2)) \begin{cases} \text{if } D_{constant}^{T_1}(s) = (s', c_1) \\ \text{and } D_{constant}^{T_2}(s') = (s'', c_2) \end{cases}
$$
\n
$$
D_{constant}^{data}(s) = (s', d) \quad \text{if } D_{\mathbb{B}^{*}}(s) = (s', t) \text{ and } D_{data}(t) = (t', d) \text{ for some } t'
$$

### <span id="page-59-0"></span>**C.3.5 Built-in functions**

Built-in functions are represented by seven-bit integer tags and encoded and decoded using  $E_7$  and  $D_7$ . The tags are specified in Tables [C.3,](#page-60-0) [C.4,](#page-60-1) and [C.5.](#page-61-1) We assume that there are (partial) functions tag and  $\text{tag}^{-1}$  which convert back and forth between builtin names and their tags.

$$
E_{\text{builtin}}(s, b) = E_7(s, \text{tag}(b))
$$
  
 
$$
D_{\text{builtin}}(s) = (s', \text{tag}^{-1}(n)) \text{ if } D_7(s) = (s', n).
$$

<span id="page-60-0"></span>

| <b>Builtin</b>           | Binary  | Decimal        | <b>Builtin</b> | <b>Binary</b> | Decimal |
|--------------------------|---------|----------------|----------------|---------------|---------|
| addInteger               | 0000000 | $\theta$       | ifThenElse     | 0011010       | 26      |
| subtractInteger          | 0000001 | 1              | chooseUnit     | 0011011       | 27      |
| multiplyInteger          | 0000010 | $\overline{2}$ | trace          | 0011100       | 28      |
| divideInteger            | 0000011 | 3              | fstPair        | 0011101       | 29      |
| quotientInteger          | 0000100 | 4              | sndPair        | 0011110       | 30      |
| remainderInteger         | 0000101 | 5              | chooseList     | 0011111       | 31      |
| modInteger               | 0000110 | 6              | mkCons         | 0100000       | 32      |
| equalsInteger            | 0000111 | 7              | headList       | 0100001       | 33      |
| lessThanInteger          | 0001000 | 8              | tailList       | 0100010       | 34      |
| lessThanEqualsInteger    | 0001001 | 9              | nullList       | 0100011       | 35      |
| appendByteString         | 0001010 | 10             | chooseData     | 0100100       | 36      |
| consByteString           | 0001011 | 11             | constrData     | 0100101       | 37      |
| sliceByteString          | 0001100 | 12             | mapData        | 0100110       | 38      |
| lengthOfByteString       | 0001101 | 13             | listData       | 0100111       | 39      |
| indexByteString          | 0001110 | 14             | iData          | 0101000       | 40      |
| equalsByteString         | 0001111 | 15             | bData          | 0101001       | 41      |
| lessThanByteString       | 0010000 | 16             | unConstrData   | 0101010       | 42      |
| lessThanEqualsByteString | 0010001 | 17             | unMapData      | 0101011       | 43      |
| $sha2_256$               | 0010010 | 18             | unListData     | 0101100       | 44      |
| $sha3_256$               | 0010011 | 19             | unIData        | 0101101       | 45      |
| blake2b_256              | 0010100 | 20             | unBData        | 0101110       | 46      |
| verifyEd25519Signature   | 0010101 | 21             | equalsData     | 0101111       | 47      |
| appendString             | 0010110 | 22             | mkPairData     | 0110000       | 48      |
| equalsString             | 0010111 | 23             | mkNilData      | 0110001       | 49      |
| encodeUtf8               | 0011000 | 24             | mkNilPairData  | 0110010       | 50      |
| decodeUtf8               | 0011001 | 25             |                |               |         |

Table C.3: Tags for PlutusV1 builtins

<span id="page-60-1"></span>

| <b>Builtin</b>                  | Binary  | Decimal |
|---------------------------------|---------|---------|
| serialiseData                   | 0110011 | 51      |
| verifyEcdsaSecp256k1Signature   | 0110100 | 52      |
| verifySchnorrSecp256k1Signature | 0110101 | 53      |

Table C.4: Extra tags for PlutusV2 builtins

<span id="page-61-1"></span>

| <b>Builtin</b>           | Binary  | Decimal |  |
|--------------------------|---------|---------|--|
| bls12_381_G1_add         | 0110110 | 54      |  |
| bls12_381_G1_neg         | 0110111 | 55      |  |
| bls12_381_G1_scalarMul   | 0111000 | 56      |  |
| $bls12_381_G1_equal$     | 0111001 | 57      |  |
| bls12_381_G1_hashToGroup | 0111010 | 58      |  |
| bls12_381_G1_compress    | 0111011 | 59      |  |
| bls12_381_G1_uncompress  | 0111100 | 60      |  |
| bls12_381_G2_add         | 0111101 | 61      |  |
| bls12_381_G2_neg         | 0111110 | 62      |  |
| bls12_381_G2_scalarMul   | 0111111 | 63      |  |
| bls12_381_G2_equal       | 1000000 | 64      |  |
| bls12_381_G2_hashToGroup | 1000001 | 65      |  |
| bls12_381_G2_compress    | 1000010 | 66      |  |
| bls12_381_G2_uncompress  | 1000011 | 67      |  |
| bls12_381_millerLoop     | 1000100 | 68      |  |
| bls12_381_mulMlResult    | 1000101 | 69      |  |
| bls12_381_finalVerify    | 1000110 | 70      |  |
| keccak_256               | 1000111 | 71      |  |
| blake2b_224              | 1001000 | 72      |  |

Table C.5: Extra tags for future builtins

### <span id="page-61-0"></span>**C.3.6 Variable names**

Variable names are encoded and decoded using the  $E_{name}$  and  $D_{name}$  functions, and variables bound in  $Lam$ expressions are encoded and decoded by the  $E_{\lambda var}$  and  $D_{\lambda var}$  functions.

**De Bruijn indices.** We use serialised de Bruijn-indexed terms for script transmission because this makes serialised scripts significantly smaller. Recall from Section [2.1.3](#page-8-1) that when we want to use our syntax with de Bruijn indices we replace names with natural numbers and the bound variable in a lam expression with 0. During serialisation the zero is ignored, and during deserialisation no input is consumed and the index 0 is always returned:

$$
\mathsf{E}_{\lambda \text{var}}(s, n) = s
$$

$$
\mathsf{D}_{\lambda \text{var}}(s) = 0.
$$

For variables we always use indices which are greater than zero, and our encoder and decoder for names are given by

$$
\mathsf{E}_{\mathsf{name}} = \mathsf{E}_{\mathbb{N}}
$$

and

$$
D_{\text{name}}(s) = (s', n)
$$
 if  $D_N = (s', n)$  and  $n > 0$ .

**Other types of name.** One can serialise code involving other types of name by providing suitable encoders and decoders for name. For example, for textual names one could use  $E_{\lambda var} = E_{name} = E_{\cup}$  and  $D_{\lambda var} = D_{\text{name}} = D_{\text{l}}$ . Depending on the method used to represent variable names it may also be necessary to check during deserialisation the more general requirement that variables are well-scoped, but this problem will not arise if de Bruijn indices are used.

## <span id="page-62-0"></span>**C.4 Cardano-specific serialisation issues**

#### <span id="page-62-1"></span>**C.4.1 Scope checking**

To execute a Plutus Core program on the blockchain it will be necessary to deserialise it to some inmemory representation, and during or immediately after deserialisation it should be checked that the body of the program is a closed term (see the requirement in Section [2.1.3\)](#page-8-1); if this is not the case then evaluation should fail immediately.

### <span id="page-62-2"></span>**C.4.2 CBOR wrapping**

Plutus Core programs are not stored on the Cardano chain directly as flat bytestrings; for consistency with other objects used on the chain, the flat bytestrings are in fact wrapped in a CBOR encoding. This should not concern most users, but we mention it here to avoid possible confusion.

## <span id="page-62-3"></span>**C.5 Example**

Consider the program

```
(program 5.0.2
\Gamma[(builtin indexByteString)(con bytestring #1a5f783625ee8c)]
  (con integer 54321)
])
```
Suppose this is stored in index.uplc. We can convert it to flat by running

```
$ cabal run exec uplc convert -- -i index.uplc --of flat -o index.flat
```
The serialised program looks like this:

```
$ xxd -b index.flat
00000000: 00000101 00000000 00000010 00110011 01110001 11001001 ...3q.
00000006: 00010001 00000111 00011010 01011111 01111000 00110110 ..._x6
0000000c: 00100101 11101110 10001100 00000000 01001000 00111000 %...H8
00000012: 10110100 00000001 10000001
```
Figure [C.1](#page-63-0) shows how this encodes the original program. Sequences of bits are followed by explanatory comments and lines beginning with # provide further commentary on preceding bit sequences.

<span id="page-63-0"></span>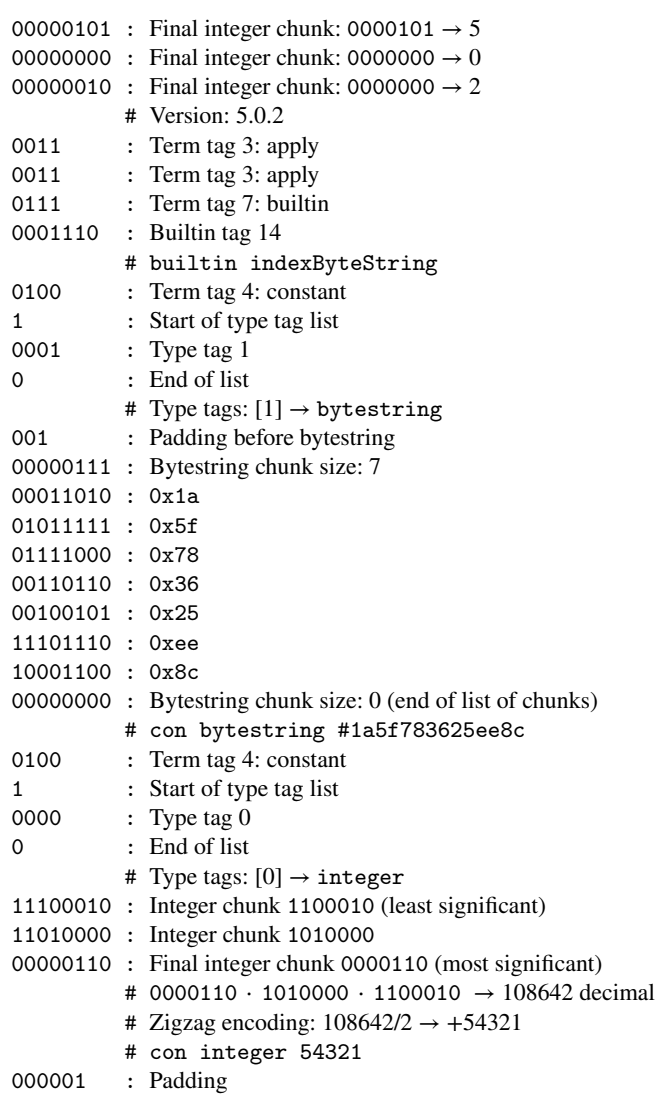

Figure C.1: flat encoding of index.uplc

## <span id="page-64-0"></span>**Bibliography**

- <span id="page-64-8"></span>[1] Cardano Improvement Proposal 0381 (CIP 0381) – Plutus support for Pairings over BLS12\_381. <https://cips.cardano.org/cips/cip0381/>.
- <span id="page-64-2"></span>[2] Cardano Improvement Proposal 35 (CIP 35) – Changes to Plutus Core. [https://cips.cardano.](https://cips.cardano.org/cips/cip35/) [org/cips/cip35/](https://cips.cardano.org/cips/cip35/).
- <span id="page-64-4"></span>[3] ANSI. X9.62: Public Key Cryptography for the Financial Services Industry: the Elliptic Curve Digital Signature Algorithm (ECDSA), 2005.
- <span id="page-64-5"></span>[4] ANSI. X9.142: Public Key Cryptography for the Financial Services Industry: the Elliptic Curve Digital Signature Algorithm (ECDSA), 2020.
- <span id="page-64-15"></span>[5] Pasqualino 'Titto' Assini. Flat format specification. <http://quid2.org/docs/Flat.pdf>.
- <span id="page-64-1"></span>[6] Hendrik Pieter Barendregt. *The Lambda Calculus - its Syntax and Semantics*, volume 103 of *Studies in Logic and the Foundations of Mathematics*. North-Holland, 1985.
- <span id="page-64-3"></span>[7] Daniel J. Bernstein, Niels Duif, Tanja Lange, Peter Schwabe, and Bo-Yin Yang. High-speed highsecurity signatures. In *CHES*, volume 6917 of *Lecture Notes in Computer Science*, pages 124–142. Springer, 2011.
- <span id="page-64-10"></span>[8] G. Bertoni, J. Daemen, M. Peeters, and G. Van Assche. The Keccak Reference. Submission to NIST (Round 3), January 2011.
- <span id="page-64-7"></span>[9] Bitcoin Wiki. Elliptic Curve Digital Signature Algorithm, 2022.
- <span id="page-64-14"></span>[10] Carsten Bormann. Notable CBOR Tags. [https://www.ietf.org/archive/id/draft](https://www.ietf.org/archive/id/draft-bormann-cbor-notable-tags-06.html)[bormann-cbor-notable-tags-06.html](https://www.ietf.org/archive/id/draft-bormann-cbor-notable-tags-06.html).
- <span id="page-64-12"></span>[11] Carsten Bormann and Paul E. Hoffman. RFC 8949: Concise Binary Object Representation (CBOR). <https://datatracker.ietf.org/doc/html/rfc8949>, December 2020.
- <span id="page-64-9"></span>[12] Sean Bowe. BLS12-381: New zk-SNARK Elliptic Curve Construction. [https://electriccoin.](https://electriccoin.co/blog/new-snark-curve/) [co/blog/new-snark-curve/](https://electriccoin.co/blog/new-snark-curve/), March 2017.
- <span id="page-64-6"></span>[13] Certicom Research. Standards for Efficient Cryptography 2 (SEC 2). [https://www.secg.org/](https://www.secg.org/SEC2-Ver-2.0.pdf) [SEC2-Ver-2.0.pdf](https://www.secg.org/SEC2-Ver-2.0.pdf), 2010.
- <span id="page-64-11"></span>[14] Craig Costello. Pairings for beginners. [https://static1.squarespace.com/](https://static1.squarespace.com/static/5fdbb09f31d71c1227082339/t/5ff394720493bd28278889c6/1609798774687/PairingsForBeginners.pdf) [static/5fdbb09f31d71c1227082339/t/5ff394720493bd28278889c6/1609798774687/](https://static1.squarespace.com/static/5fdbb09f31d71c1227082339/t/5ff394720493bd28278889c6/1609798774687/PairingsForBeginners.pdf) [PairingsForBeginners.pdf](https://static1.squarespace.com/static/5fdbb09f31d71c1227082339/t/5ff394720493bd28278889c6/1609798774687/PairingsForBeginners.pdf).
- <span id="page-64-13"></span>[15] Duncan Coutts, Michael Peyton Jones, and Carsten Bormann. CBOR Tags for Discriminated Unions. <https://github.com/cabo/cbor-discriminated-unions/>.
- <span id="page-65-8"></span>[16] Quynh Dang. Secure Hash Standard (SHS). FIPS PUB 180-4, [https://www.nist.gov/](https://www.nist.gov/publications/secure-hash-standard) [publications/secure-hash-standard](https://www.nist.gov/publications/secure-hash-standard), March 2012.
- <span id="page-65-0"></span>[17] N.G de Bruijn. Lambda calculus notation with nameless dummies, a tool for automatic formula manipulation, with application to the Church-Rosser theorem. *Indagationes Mathematicae (Proceedings)*, 75(5):381–392, 1972.
- <span id="page-65-9"></span>[18] Morris Dworkin. SHA-3 Standard: Permutation-Based Hash and Extendable-Output Functions. FIPS PUB 202, [https://www.nist.gov/publications/sha-3-standard-permutation](https://www.nist.gov/publications/sha-3-standard-permutation-based-hash-and-extendable-output-functions)[based-hash-and-extendable-output-functions](https://www.nist.gov/publications/sha-3-standard-permutation-based-hash-and-extendable-output-functions), August 2015.
- <span id="page-65-16"></span>[19] A. Faz-Hernandez, S. Scott, N. Sullivan, and R.S. Wahby. Hashing to Elliptic Curves (Version 16). <https://datatracker.ietf.org/doc/html/draft-irtf-cfrg-hash-to-curve>, June 2022.
- <span id="page-65-7"></span>[20] Matthias Felleisen. Programming languages and lambda calculi, 2007.
- <span id="page-65-3"></span>[21] Matthias Felleisen, Robert Bruce Findler, and Matthew Flatt. *Semantics Engineering with PLT Redex.* MIT Press, 2009.
- <span id="page-65-5"></span>[22] Matthias Felleisen and Daniel P. Friedman. Control operators, the SECD-machine, and the lambdacalculus. In *3rd Working Conference on the Formal Description of Programming Concepts*, August 1986.
- <span id="page-65-2"></span>[23] Matthias Felleisen and Robert Hieb. The revised report on the syntactic theories of sequential control and state. *Theor. Comput. Sci.*, 103(2):235–271, September 1992.
- <span id="page-65-4"></span>[24] Robert Harper. *Practical Foundations for Programming Languages*. Cambridge University Press, New York, NY, USA, 2012.
- <span id="page-65-12"></span>[25] Don Johnson, Alfred Menezes, and Scott A. Vanstone. The elliptic curve digital signature algorithm (ECDSA). *Int. J. Inf. Sec.*, 1(1):36–63, 2001.
- <span id="page-65-11"></span>[26] Simon Josefsson and Ilari Liusvaara. RFC 8032: Edwards-Curve Digital Signature Algorithm (Ed-DSA). <https://datatracker.ietf.org/doc/html/rfc8032>, January 2017.
- <span id="page-65-14"></span>[27] Johnson Lau, Jonas Nick, and Tim Ruffing. Bitcoin Improvement Proposal 340: Schnorr Signatures for secp256k1. <https://github.com/bitcoin/bips/blob/master/bip-0340.mediawiki>, 2020.
- <span id="page-65-13"></span>[28] Johnson Lau and Pieter Wuilie. Bitcoin Improvement Proposal 146: Dealing with signature encoding malleability. <https://github.com/bitcoin/bips/blob/master/bip-0146.mediawiki>, 2016.
- <span id="page-65-15"></span>[29] Supranational LLC. blst library. <https://github.com/supranational/blst>.
- <span id="page-65-6"></span>[30] Gordon D. Plotkin. Call-by-name, call-by-value and the lambda-calculus. *Theor. Comput. Sci.*, 1(2):125–159, 1975.
- <span id="page-65-1"></span>[31] John C. Reynolds. Types, abstraction and parametric polymorphism. In R. E. A. Mason, editor, *Information Processing 83, Proceedings of the IFIP 9th World Computer Congress, Paris, France, September 19-23, 1983*, pages 513–523. North-Holland/IFIP, 1983.
- <span id="page-65-10"></span>[32] Markku-Juhani O. Saarinen and Jean-Philippe Aumasson. The BLAKE2 Cryptographic Hash and Message Authentication Code (MAC). RFC 7693, [https://datatracker.ietf.org/doc/](https://datatracker.ietf.org/doc/html/rfc7693) [html/rfc7693](https://datatracker.ietf.org/doc/html/rfc7693), November 2015.
- <span id="page-66-3"></span>[33] Y. Sakemi, T. Kobayashi, T. Saito, and R. Wahby. Pairing-Friendly Curves (Version 11). [https://datatracker.ietf.org/doc/html/draft-irtf-cfrg-pairing-friendly](https://datatracker.ietf.org/doc/html/draft-irtf-cfrg-pairing-friendly-curves-11)[curves-11](https://datatracker.ietf.org/doc/html/draft-irtf-cfrg-pairing-friendly-curves-11), November 2022.
- <span id="page-66-2"></span>[34] Claus-Peter Schnorr. Efficient identification and signatures for smart cards. In Gilles Brassard, editor, *CRYPTO*, volume 435 of *Lecture Notes in Computer Science*, pages 239–252. Springer, 1989.
- <span id="page-66-4"></span>[35] Joseph H Silverman. *The Arithmetic of Elliptic Curves*, volume 106 of *Graduate Texts in Mathematics*. Springer-Verlag, 2009.
- <span id="page-66-0"></span>[36] The Unicode Consortium. The Unicode Standard. [https://www.unicode.org/versions/](https://www.unicode.org/versions/latest/) [latest/](https://www.unicode.org/versions/latest/).
- <span id="page-66-6"></span>[37] F. Vercauteren. Optimal pairings. Cryptology ePrint Archive, Paper 2008/096, 2008. [https:](https://eprint.iacr.org/2008/096) [//eprint.iacr.org/2008/096](https://eprint.iacr.org/2008/096).
- <span id="page-66-1"></span>[38] Philip Wadler. Theorems for free! In *FPCA '89: Proceedings of the fourth international conference on Functional programming languages and computer architecture*, pages 347–359, New York, NY, USA, 1989. ACM.
- <span id="page-66-5"></span>[39] Zcash. Zcash BLS12-381 serialization format. [https://github.com/zcash/librustzcash/](https://github.com/zcash/librustzcash/blob/6e0364cd42a2b3d2b958a54771ef51a8db79dd29/pairing/src/bls12_381/README.md#serialization) [blob/6e0364cd42a2b3d2b958a54771ef51a8db79dd29/pairing/src/bls12\\_381/README.](https://github.com/zcash/librustzcash/blob/6e0364cd42a2b3d2b958a54771ef51a8db79dd29/pairing/src/bls12_381/README.md#serialization) [md#serialization](https://github.com/zcash/librustzcash/blob/6e0364cd42a2b3d2b958a54771ef51a8db79dd29/pairing/src/bls12_381/README.md#serialization).

## <span id="page-67-0"></span>**Index of Notation**

#### **Sets**

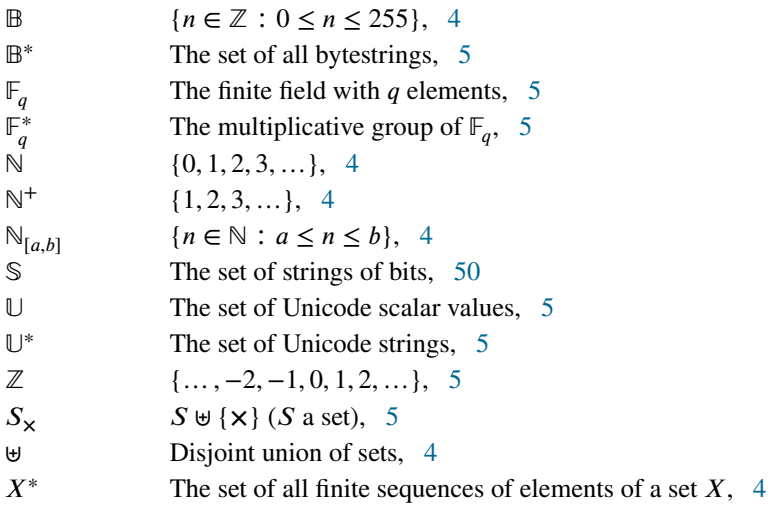

### **Lists**

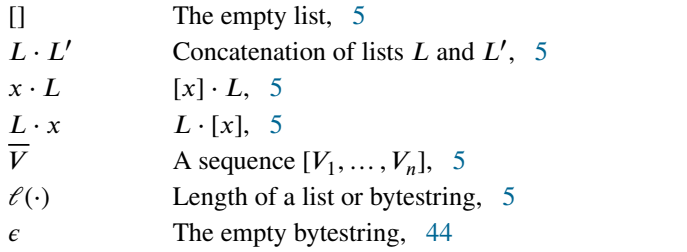

## **Plutus Core grammar**

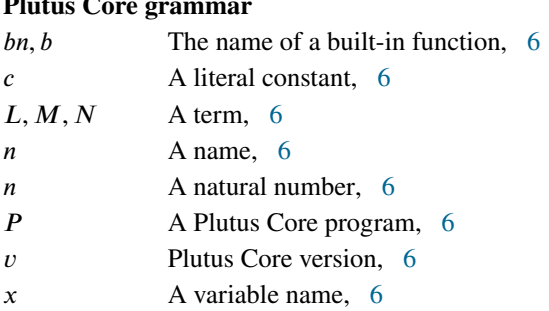

## **Built-in types**

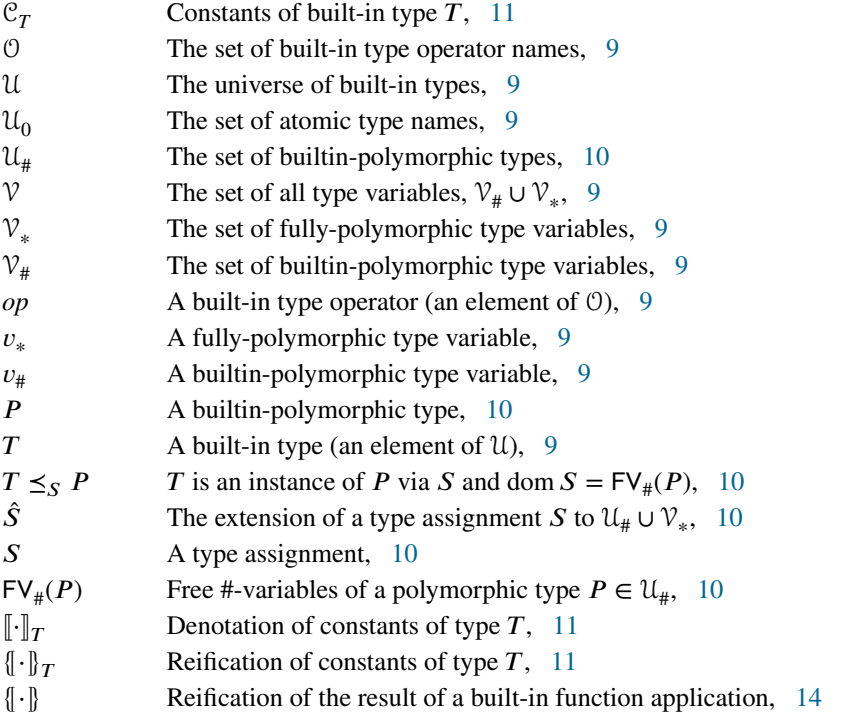

#### **Built-in functions**

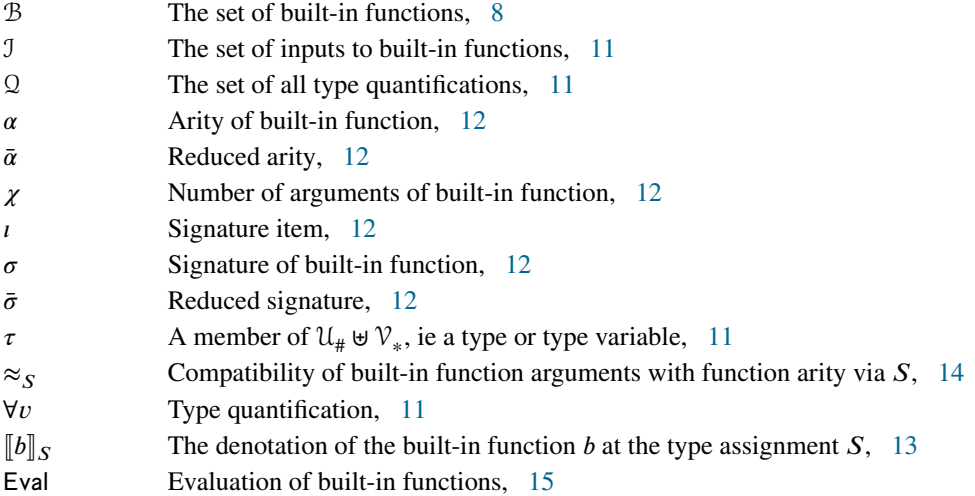

#### **Term reduction**

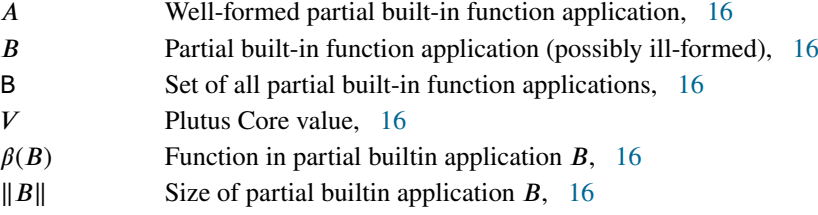

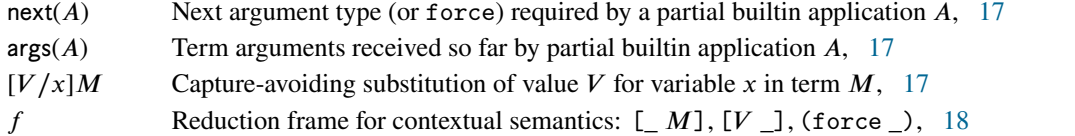

#### **CEK machine**

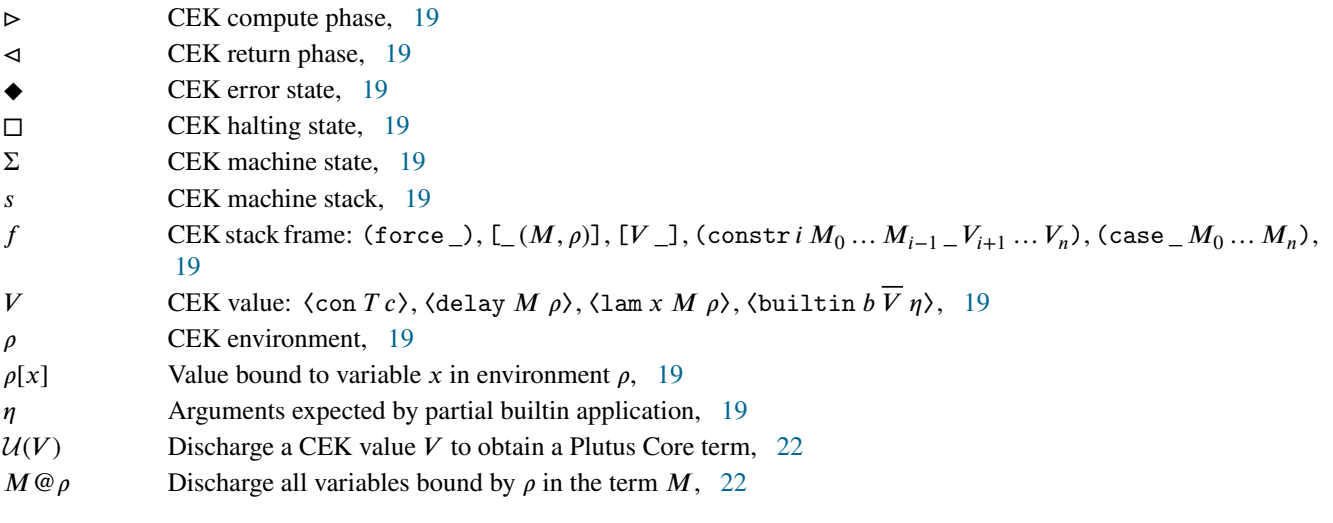

### **Concrete syntax**

 $C_T$  Set of strings used for the concrete syntax of constants of built-in type  $T$ , [27](#page-28-4)

#### **Serialisation and deserialisation**

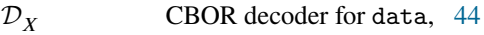

- $\mathcal{E}_X$  CBOR encoder for data, [44](#page-45-3)<br>D<sub>X</sub> Flat decoder, 50
- 
- $D_X$  Flat decoder, [50](#page-51-2)<br>E<sub>X</sub> Flat encoder, 50 Flat encoder, [50](#page-51-2)